## POLITECNICO DI TORINO

**Corso di Laurea Magistrale Ingegneria Matematica**

Tesi di Laurea

**Analisi qualitativa e simulazione numerica di un modello matematico per la risposta cellulare alla somministrazione combinata di farmaci antitumorali ad azione citotossica e citostatica**

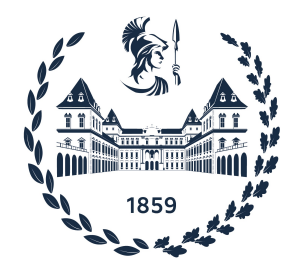

**Relatori Candidato** prof. Tommaso Lorenzi Chiara Centracchio *firma dei relatori firma del candidato*

. . . . . . . . . . . . . . . . . . . . . . . . . . . . . . . . . . . . . . . .

Anno Accademico 2022-2023

## **Indice**

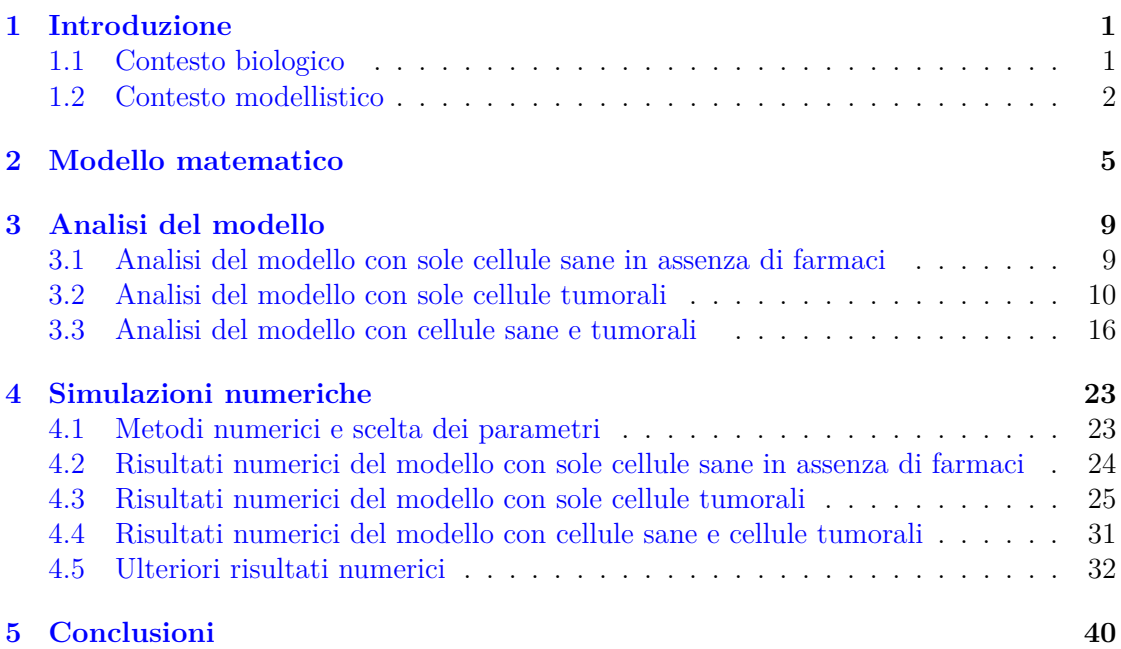

#### **Sommario**

Oggetto di studio di questo progetto di tesi è un modello matematico che descrive la risposta di una popolazione di cellule sane e una popolazione di cellule tumorali alla somministrazione combinata di farmaci antitumorali ad azione citotossica e citostatica. La popolazione di cellule sane viene assunta essere omogenea, mentre la popolazione di cellule tumorali è strutturata per mezzo di una variabile continua che cattura l'eterogeneità fenotipica delle cellule, ossia la loro diversità in termini di capacità proliferativa e di resistenza ai farmaci. Il modello consta di un sistema differenziale accoppiato in cui un'equazione differenziale ordinaria descrive la dinamica del numero di cellule sane e un'equazione differenziale alle derivate parziali governa la dinamica della distribuzione fenotipica delle cellule tumorali. Il comportamento delle componenti della soluzione di tale modello viene analizzato sotto ipotesi corrispondenti a diversi scenari biologici e i risultati ottenuti vengono illustrati ed estesi per mezzo di simulazioni numeriche.

# <span id="page-4-0"></span>**Capitolo 1 Introduzione**

### <span id="page-4-1"></span>**1.1 Contesto biologico**

È ormai biologicamente e clinicamente riconosciuto che la progressione del cancro a livello cellulare sia, in essenza, un processo evolutivo [\[1,](#page-50-0) [2\]](#page-50-1). In sintesi, nuove varianti fenotipiche emergono a livello cellulare a seguito di cambiamenti ereditabili nell'espressione genica a cui le cellule vanno incontro. Tali cambiamenti possono essere causati da diversi meccanismi, tra cui mutazioni genetiche ed epimutazioni (ossia, variazioni fenotipiche che lasciano inalterato l'ordinamento delle basi del DNA) [\[3,](#page-50-2) [4\]](#page-50-3). Ciò porta all'emergere di un elevato grado di eterogeneità fenotipica a livello cellulare, che è manifestazione della compresenza di cellule con caratteristiche differenti [\[5\]](#page-50-4). L'eterogeneità fenotipica a livello cellulare in generale non è patologica; infatti, in alcuni tessuti è necessario che sia garantita la simultanea presenza di cellule con caratteristiche differenti, le quali possano quindi svolgere funzioni diverse, così da conferire al tessuto le corrette proprietà e funzionalità. Quando però questa eterogeneità fisiologica viene alterata, in particolare a causa di una perdita di coordinazione tra i diversi processi di comunicazione cellulare, il tessuto può diventare canceroso [\[6\]](#page-50-5). Ciò avviene a seguito del fatto che le varianti fenotipiche in grado di duplicarsi più rapidamente vengono dinamicamente selezionate, in quanto caratterizzate da un più alto potenziale proliferativo, veicolando così una crescita cellulare incontrollata che sta alla radice del progredire della patologia tumorale [\[1,](#page-50-0) [7,](#page-50-6) [8\]](#page-50-7).

Di natura evolutiva è anche il processo che porta all'emergere della resistenza tra le cellule tumorali a farmaci antitumorali ad azione citotossica (in breve, farmaci citotossici). Questi farmaci, che agiscono interferendo con la divisione cellulare e inducendo la morte delle cellule, sono largamente impiegati nelle terapie farmacologiche anticancro [\[9\]](#page-50-8). Tuttavia, il loro impiego, che in prima battuta porta in genere a un'apprezzabile riduzione del numero di cellule tumorali presenti, si può rivelare nel lungo termine inefficace [\[10\]](#page-50-9). Questo perché la suddetta eterogeneità fenotipica a livello cellulare può essere fonte dinamica di resistenza terapeutica [\[3,](#page-50-2) [4,](#page-50-3) [5,](#page-50-4) [11\]](#page-50-10). Infatti, attraverso un processo evolutivo in cui l'azione dei farmaci citotossici gioca il ruolo di una pressione selettiva, la quale conferisce un vantaggio competitivo alle cellule a essi più resistenti, le cellule caratterizzate da un più elevato livello di resistenza, le quali sono in grado di dare vita a una progenie resistente,

finiscono per avere la meglio sulle cellule sensibili a tali farmaci. Questo costituisce un serio problema che limita le opzioni di trattamento disponibili per i pazienti oncologici  $|10|$ .

Inoltre, i farmaci citotossici possono causare effetti collaterali significativi, poiché non sono specifici contro le cellule tumorali e possono quindi andare a colpire anche le cellule sane. Per esempio, tali farmaci possono interferire con il processo di divisione delle cellule del midollo osseo, causando anemia e bassi livelli sia di piastrine che di globuli bianchi. Per limitare gli effetti collaterali associati a tali farmaci, essi vengono spesso utilizzati in dosi ridotte e in combinazione con farmaci antitumorali ad azione citostatica (in breve, farmaci citostatici), i quali agiscono inibendo la capacità delle cellule tumorali di replicarsi e dividersi [\[9,](#page-50-8) [10\]](#page-50-9).

Le terapie farmacologiche anticancro che combinano farmaci citotossici e citostatici rappresentano uno dei principali approcci per il trattamento dei tumori, il cui successo dipende da diversi fattori in parte connessi ai farmaci – quali, la durata del trattamento, la scelta specifica dei farmaci utilizzati e il loro dosaggio – e in parte connessi alle cellule tumorali che a essi vengono esposte – tra cui la velocità di replicazione di tali cellule e la loro sensibilità ai farmaci. Comprendere come l'interazione tra questi fattori impatti sulla resa di tali terapie rappresenta un passo fondamentale verso lo sviluppo di nuove strategie terapeutiche anticancro a più alta efficacia.

#### <span id="page-5-0"></span>**1.2 Contesto modellistico**

Sono stati proposti diversi modelli matematici per lo studio dello sviluppo della resistenza delle cellule tumorali ai farmaci [\[11,](#page-50-10) [12,](#page-50-11) [13,](#page-50-12) [14,](#page-51-0) [15\]](#page-51-1).

Per analizzare la dinamica evolutiva di una popolazione di cellule tumorali è importante considerare gli aspetti di interesse e la scala temporale appropriata. Alcuni modelli possono avere una dipendenza dalla variabile spaziale, che diventa rilevante quando si conosce la geometria del tumore [\[16\]](#page-51-2), mentre altri modelli consentono di studiare la dinamica in funzione di una variabile strutturale che indica lo stato fenotipico delle cellule.

Il livello a cui si è interessati è quello di popolazione cellulare e non di singola cellula, per questo si sceglie una rappresentazione funzionale delle dinamiche ed il focus non viene posto sul meccanismo alla base dell'infusione dei farmaci, ma sugli effetti che si hanno sul tasso di proliferazione e di morte a livello di popolazione cellulare [\[17\]](#page-51-3).

In generale, i modelli deterministici sono utili per descrivere il comportamento atteso di una popolazione, come lo sviluppo della resistenza o la formazione di pattern spaziali. Lo studio del comportamento asintotico di un sistema è importante e i modelli deterministici hanno il vantaggio di poter essere più facilmente analizzabili in modo asintotico con i molti metodi disponibili [\[18\]](#page-51-4). Tuttavia, i modelli deterministici spesso non tengono conto della variabilità stocastica presente nei sistemi biologici, che può essere significativa a livello cellulare e può influenzare il comportamento della popolazione nel tempo. Per questo motivo, sono stati sviluppati anche modelli stocastici, che considerano l'effetto della variabilità stocastica sulla dinamica della popolazione. Questi modelli possono essere utili per comprendere l'origine dell'eterogeneità fenotipica e genetica all'interno di

una popolazione di cellule tumorali, nonché la risposta della popolazione ai trattamenti farmacologici. Tuttavia, i modelli stocastici sono generalmente più costosi dal punto di vista computazionale, il che impone limitazioni alla dimensione della popolazione modellata [\[19\]](#page-51-5).

Scegliamo modelli non statici, ma che evolvono nel tempo, di equazioni differenziali ordinarie (EDO), integro-differenziali (EID) e alle derivate parziali (EDP). Nei modelli EDO compartimentali l'eterogeneità è rappresentata dal numero di compartimenti dentro i quali non c'è variabilità; nei modelli EDP la variabilità è presente ovunque e viene rappresentata da una variabile continua che può indicare lo spazio, il fenotipo o entrambi.

I modelli EDO ci portano a dividere la popolazione in un numero finito di compartimenti e in ognuno di essi il fenotipo è rappresentato con una variabile costante. Questi modelli mostrano che è interessante studiare l'impatto del cambio di parametri sull'intera popolazione [\[20\]](#page-51-6).

Nei modelli EID la struttura spaziale della popolazione di cellule cancerogene viene spesso ignorata e si assume che tutte le cellule siano ugualmente esposte alla terapia [\[21,](#page-51-7) [22\]](#page-51-8). Tuttavia, i farmaci chemioterapici spesso hanno scarsa penetrazione nei tumori solidi per una varietà di motivi, tra cui le proprietà fisico-chimiche del farmaco e il complesso microambiente del tumore [\[23\]](#page-51-9). Pertanto, per capire meglio i principi alla base di come l'eterogeneità intratumorale influisce sull'emergere della resistenza ai farmaci nei tumori solidi, la disposizione spaziale delle cellule dovrebbe essere inclusa nei modelli.

I modelli di equazioni alle derivate parziali (EDP) non locali sono un'altra classe di modelli matematici utilizzati per lo studio delle popolazioni tumorali e della loro resistenza ai farmaci che possono sviluppare sotto l'effetto di diversi regimi di terapia [\[11\]](#page-50-10). Per trattare l'instabilità di una variabile, come ad esempio il tratto fenotipico, potrebbe essere utile introdurre un termine integrale e anche un termine di secondo ordine (laplaciano) rispetto la variabile di struttura e se necessario anche un termine di primo ordine che può rappresentare l'evoluzione rispetto la variabile di struttura [\[11,](#page-50-10) [21,](#page-51-7) [24,](#page-51-10) [25,](#page-51-11) [26,](#page-51-12) [27\]](#page-52-0).

Per studiare l'insorgenza della resistenza al farmaco è fondamentale introdurre una variabile di struttura della popolazione di cellule tumorali, che può rappresentare il fenotipo o lo spazio. La variabile di struttura ci permette di capire la risposta delle cellule tumorali ad una combinazione di farmaco citostatico e farmaco citotossico.

Nel modello proposto in questo studio, lo stato fenotipico della cellula viene rappresentato da una variabile continua che è correlata all'espressione di un gene che controlla il livello cellulare di resistenza ai farmaci citotossici [\[11\]](#page-50-10). Le variazioni fenotipiche sono modellate attraverso un operatore di diffusione, mentre un termine di reazione non locale è utilizzato per tenere conto dell'effetto della proliferazione e della morte cellulare sotto la pressione selettiva del farmaco citotossico e di quello citostatico.

Il comportamento asintotico delle soluzioni dell'equazione modello è stato studiato in assenza del farmaco citotossico e citostatico, in presenza di una dose costante di farmaco e infine seguendo protocolli usati clinicamente.

Abbiamo considerato un modello con l'aggiunta di una popolazione di cellule sane che competono con le cellule tumorali per spazio e risorse e sono anche esposte alla terapia [\[21\]](#page-51-7). In questo modo, il modello è in grado di incorporare l'idea naturale che una terapia dovrebbe sfruttare le differenze dinamiche tra le popolazioni di cellule sane e tumorali.

È stata presa in considerazione una combinazione di due terapie: un farmaco citotossico che agisce per aumentare il tasso di morte delle cellule, in base ai loro livelli di resistenza al farmaco stesso e un farmaco citostatico, che riduce il tasso di proliferazione di tutte le cellule, agendo in modo preferenziale sulle cellule tumorali. I risultati numerici di questo modello mostrano che è possibile portare le cellule tumorali all'estinzione e mantenere una popolazione finita di cellule sane solo per alcune combinazioni di farmaci [\[21\]](#page-51-7). Un obiettivo importante della terapia antitumorale dovrebbe essere quello di ottimizzare le dosi di farmaci [\[28\]](#page-52-1).

Il seguente lavoro è strutturato come segue. Nel Capitolo [2](#page-8-0) viene introdotto e descritto il modello matematico. Nel Capitolo [3](#page-12-0) troviamo lo studio analitico del comportamento delle soluzioni. Nel Capitolo [4](#page-26-0) integriamo i risultati analitici con simulazioni numeriche. Infine, nel Capitolo [5](#page-43-0) discutiamo i risultati ottenuti.

## <span id="page-8-0"></span>**Capitolo 2**

## **Modello matematico**

Studiamo la dinamica di due popolazioni di cellule, sane e tumorali; le cellule tumorali sono descritte come una popolazione con struttura con dipendenza dalla variabile continua *x* ∈ IR, che indica lo stato fenotipico delle cellule legato sia al tasso di proliferazione delle stesse che alla loro resistenza ai farmaci citotossici.

Lo stato fenotipico *x* ci permette di rappresentare la resistenza al farmaco da parte delle cellule tumorali; lo stato *x* = 1 rappresenta il livello più alto di resistenza al farmaco, invece, lo stato *x* = 0 sta a rappresentare il tasso più alto di proliferazione delle cellule in assenza di farmaco.

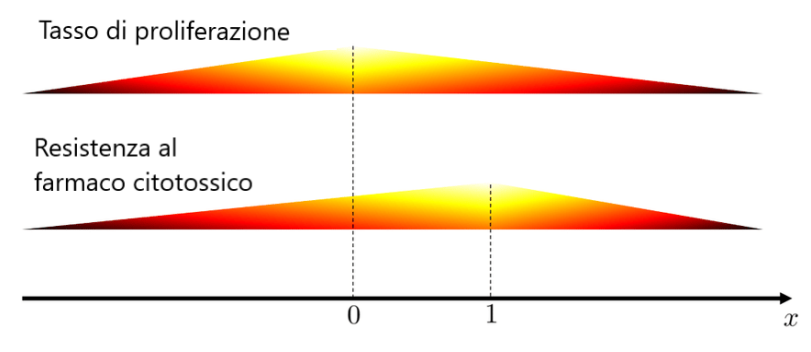

Figura 2.1: Illustrazione delle relazioni tra lo stato fenotipico *x*, il tasso di proliferazione e il livello di resistenza al farmaco citotossico.

Per ogni istante temporale  $t \in [0, T]$  con  $T > 0$ , generico istante finale, descriviamo la densità del numero di cellule tumorali con stato fenotipico *x* al tempo *t* con la funzione  $n<sub>C</sub>(t, x) ≥ 0$ , mentre il numero di cellule sane al tempo *t* è descritto dalla funzione *N<sub>H</sub>*(*t*). Le dinamiche delle due funzioni  $n_C(t, x)$  e  $N_H(t)$  sono descritte dal seguente sistema EDP-EDO:

<span id="page-9-2"></span>
$$
\begin{cases}\n\frac{\partial}{\partial t}n_C = R_C(x, N_T(t), u_1(t), u_2(t))n_C + \beta_C \frac{\partial^2}{\partial x^2}n_C, \\
\frac{d}{dt}N_H = R_H(N_T(t), u_1(t), u_2(t))N_H, \qquad (t, x) \in (0, \infty) \times \mathbb{R}.\n\end{cases}
$$
\n(2.1)  
\n
$$
N_T(t) := N_H(t) + N_C(t).
$$

Definiamo anche il numero totale di cellule tumorali *NC*(*t*) al tempo *t*

<span id="page-9-3"></span>
$$
N_C(t) := \int_{\mathbb{R}} n_C(t, x) dx.
$$
 (2.2)

Il numero totale di cellule *N<sup>T</sup>* (*t*) è dato dalla somma del numero di cellule sane *NH*(*t*) e del numero di cellule tumorali  $N_C(t)$ .

Le funzioni  $u_1(t)$  e  $u_2(t)$  indicano rispettivamente le concentrazioni di farmaco citotossico e citostatico. Nell'equazione per  $n<sub>C</sub>(t, x)$  il termine di diffusione rappresenta l'epimutazione spontanea che avviene a tasso *β* ∈ IR<sup>+</sup> [\[3,](#page-50-2) [29\]](#page-52-2). Invece, il termine di reazione tiene conto dell'effetto della proliferazione delle cellule, della loro morte naturale, della competizione tra cellule sane e tumorali e dell'azione delle concentrazioni dei due farmaci.

Il funzionale  $R_C(x, N_T(t), u_1(t), u_2(t))$  indica il tasso netto di proliferazione delle cellule tumorali di fenotipo *x*, in funzione del numero di cellule tumorali e sane presenti e anche in risposta alla concentrazione dei due farmaci  $u_1(t)$  e  $u_2(t)$ . Allo stesso modo,  $R_H(N_T(t), u_1(t), u_2(t))$  indica il tasso netto di proliferazione delle cellule sane, in funzione del numero di cellule sane e tumorali presenti e della concentrazione dei due farmaci  $u_1(t)$  $e u_2(t)$ .

Basandosi sulle strategie di modellizzazione presentate in [\[11\]](#page-50-10) e [\[28\]](#page-52-1), definiamo

<span id="page-9-0"></span>
$$
R_C(x, N_T, u_1, u_2) := \frac{\gamma_C}{1 + \alpha_C u_2} - \eta_C x^2 - k_C (1 - x)^2 u_1 - \frac{N_T}{K},\tag{2.3}
$$

<span id="page-9-1"></span>
$$
R_H(N_T, u_1, u_2) := \frac{\gamma_H}{1 + \alpha_H u_2} - k_H u_1 - \frac{N_T}{K}.
$$
\n(2.4)

I parametri  $\gamma_C$  e  $\gamma_H$  indicano rispettivamente il massimo tasso di proliferazione delle cellule tumorali e sane, in assenza di farmaco citostatico.

Il parametro *η<sup>C</sup>* è un gradiente di selezione che fornisce una misura dell'intensità della selezione naturale, all'interno della popolazione di cellule tumorali, in assenza di farmaco citotossico.

Nell'equazione [\(2.3\)](#page-9-0), il termine

$$
\frac{\gamma_C}{1 + \alpha_C u_2} - \eta_C x^2 \tag{2.5}
$$

sta ad indicare il tasso di proliferazione netto delle cellule tumorali sotto l'effetto del farmaco citostatico, ovvero la differenza tra il tasso di divisione cellulare (rallentata dalla concentrazione di *u*2) e il tasso di morte naturale, nello stato fenotipico *x*. Invece, il termine

$$
k_C(1-x)^2u_1\tag{2.6}
$$

è il tasso di morte causata dal farmaco citotossico.

In assenza di farmaco citotossico e citostatico il termine

$$
\gamma_C - \eta_C x^2 \tag{2.7}
$$

implica che le cellule con stato fenotipico *x* = 0 sono quelle con maggiore capacità di adattamento. Diversamente, le cellule con stato fenotipico  $x = 1$  sono completamente resistenti al farmaco citotossico e questo è modellizzato dal termine

$$
k_C(1-x)^2u_1.
$$
 (2.8)

Per le cellule con stato fenotipico diverso da *x* = 1 si può notare che il loro tasso di morte cresce con l'aumento della concentrazione di farmaco  $u_1$  [\[24\]](#page-51-10). Nell'equazione [\(2.4\)](#page-9-1), il termine

$$
\frac{\gamma_H}{1 + \alpha_H u_2} \tag{2.9}
$$

rappresenta il tasso di proliferazione delle cellule sane sotto l'effetto dell'inibizione causata dal farmaco citostatico *u*2. Invece,

$$
k_H u_1 \tag{2.10}
$$

indica il tasso di morte delle cellule sane a causa dalla concentrazione di farmaco citotossico. Il tasso di morte delle cellule sane aumenta con l'aumentare della concentrazione di farmaco citotossico.

In entrambe le definizioni [\(2.3\)](#page-9-0) e [\(2.4\)](#page-9-1) la costante *K* indica la capacità portante del sistema cellulare e l'ultimo termine modella l'effetto della morte cellulare dovuta alla competizione tra cellule sane e tumorali.

Per quanto riguarda i parametri del modello, imponiamo che:

$$
k_H < k_C,\tag{2.11}
$$

in quanto, da un punto di vista biologico, ci si aspetta che il farmaco citotossico sia concepito in modo tale che le cellule sane sopravvivano maggiormente alla sua azione rispetto a quelle tumorali.

Per  $\alpha_H$  e  $\alpha_C$ , che rappresentano la sensitività media delle cellule al farmaco citostatico, imponiamo la seguente condizione

<span id="page-10-0"></span>
$$
\alpha_H < \alpha_C. \tag{2.12}
$$

Tale condizione traduce in termini matematici l'idea che il farmaco citostatico sia concepito in modo tale da essere più efficace contro le cellule tumorali.

Introduciamo ora altre grandezze quali:

<span id="page-10-1"></span>
$$
\mu_C(t) = \frac{1}{N_C(t)} \int_{\mathbb{R}} x n_C(t, x) dx \tag{2.13}
$$

e

<span id="page-10-2"></span>
$$
\sigma_C^2(t) = \frac{1}{N_C(t)} \int_{\mathbb{R}} x^2 n_C(t, x) dx - (\mu_C(t))^2
$$
\n(2.14)

che rappresentano lo stato fenotipico medio delle cellule tumorali e la varianza fenotipica delle cellule tumorali, rispettivamente.

La varianza  $\sigma_C^2(t)$  ci dà una misura dell'eterogeneità fenotipica nella popolazione di cellule tumorali al tempo *t* [\[11,](#page-50-10) [30\]](#page-52-3).

Nel nostro studio, per comodità di notazione, introduciamo anche la grandezza

$$
v_C(t) = 1/\sigma_C^2(t). \tag{2.15}
$$

Infine, imponiamo le condizioni iniziali del modello:

<span id="page-11-1"></span>
$$
N_H(0) = N_H^0 \ge 0,\t\t(2.16)
$$

<span id="page-11-0"></span>
$$
n_C(0, x) = N_C^0 \sqrt{\frac{v_C^0}{2\pi}} \exp\left[-\frac{v_C^0}{2}(x - \mu_C^0)^2\right], \quad \text{con} \quad N_C^0 \ge 0 \tag{2.17}
$$

<span id="page-11-2"></span>
$$
\sigma_C^2(0) = \frac{1}{v_C^0} > 0 \quad \text{e} \quad \mu_C^0 \in \mathbb{R}.\tag{2.18}
$$

La scelta della condizione iniziale [\(2.17\)](#page-11-0) è coerente con gran parte dei lavori precedenti sull'analisi matematica della dinamica di processi evolutivi in popolazioni strutturate e si basa sull'ipotesi che la densità della popolazione sia di tipo gaussiano [\[30\]](#page-52-3).

# <span id="page-12-0"></span>**Capitolo 3 Analisi del modello**

In questo capitolo, si procede ad analizzare le proprietà delle soluzioni del sistema EDP-EDO di cui consta il modello presentato nel Capitolo [2.](#page-8-0) Vengono studiati diversi casi. Nella Sezione [3.1,](#page-12-1) viene considerato il caso in cui sono presenti solo cellule sane e le concentrazioni dei farmaci sono pari a zero. Nella Sezione [3.2,](#page-13-0) viene esaminato il caso in cui sono presenti solo cellule tumorali, e lo studio viene svolto sia in assenza di farmaco, che con concentrazioni diverse da zero. Infine, nella Sezione [3.3,](#page-19-0) viene considerato il caso in cui sono presenti sia cellule sane che tumorali. Anche in quest'ultimo caso viene svolto lo studio sia con farmaci che senza farmaci.

## <span id="page-12-1"></span>**3.1 Analisi del modello con sole cellule sane in assenza di farmaci**

Vediamo il primo caso in cui supponiamo di avere solo cellule sane, ponendo  $N_C^0 = 0$  in [\(2.17\)](#page-11-0) e supponendo le due concentrazioni di farmaco pari 0, ossia:

<span id="page-12-2"></span>
$$
u_1(t) \equiv 0 \quad e \quad u_2(t) \equiv 0. \tag{3.1}
$$

Dal momento che  $N_C^0 = 0$ , si ha  $N_C(t) \equiv 0$ . Quindi, sotto anche le ipotesi [\(3.1\)](#page-12-2) ,il sistema [\(2.1\)](#page-9-2) con [\(2.4\)](#page-9-1) si riduce alla seguente EDO:

$$
\frac{d}{dt}N_H = \left(\gamma_H - \frac{N_H}{K}\right)N_H, \qquad t \in (0, \infty)
$$

che possiamo riscrivere nella forma logistica di cui sotto:

<span id="page-12-3"></span>
$$
\frac{d}{dt}N_H = \gamma_H \Big(1 - \frac{N_H}{K\gamma_H}\Big)N_H, \qquad t \in (0, \infty).
$$
\n(3.2)

<span id="page-12-5"></span>**Proposizione 1.** La EDO [\(3.2\)](#page-12-3), sotto la condizione iniziale [\(2.16\)](#page-11-1) con  $N_H^0 > 0$ , ammette la soluzione esatta

<span id="page-12-4"></span>
$$
N_H(t) = \frac{\frac{N_H^0 (\gamma_H K)^2}{\gamma_H K - N_H^0}}{\frac{N_H^0 \gamma_H K}{\gamma_H K - N_H^0} + \gamma_H K \exp(-\gamma_H t)},
$$
(3.3)

da cui

<span id="page-13-1"></span>
$$
N_H(t) \to \gamma_H K \qquad \text{per} \qquad t \to \infty. \tag{3.4}
$$

*Dimostrazione.* Utilizzando il metodo di separazione delle variabili, da [\(3.2\)](#page-12-3) si ottiene

$$
\frac{dN_H}{\left(1 - \frac{N_H}{K\gamma_H}\right)N_H} = \gamma_H dt,
$$

da cui

$$
\log(N_H) - \log\left(1 - \frac{N_H}{K\gamma_H}\right) = \gamma_H t + C.
$$

Sostituendo la condizione iniziale  $N_H(0) = N_H^0$  per ricavare la costante *C*, arriviamo alla [\(3.3\)](#page-12-4).

Il risultato [\(3.4\)](#page-13-1) si ottiene semplicemente mandando  $t \to \infty$  in [\(3.3\)](#page-12-4).  $\Box$ 

## <span id="page-13-0"></span>**3.2 Analisi del modello con sole cellule tumorali**

Consideriamo ora il caso con sole cellule tumorali, ovvero poniamo  $N_H^0 = 0$  in [\(2.16\)](#page-11-1). Si ha  $N<sub>H</sub>(t) ≡ 0$  ed il sistema [\(2.1\)](#page-9-2) si riduce alla seguente EDP:

<span id="page-13-2"></span>
$$
\begin{cases}\n\frac{\partial}{\partial t}n_C = R_C(x, N_C, u_1, u_2)n_C + \beta_C \frac{\partial^2}{\partial x^2} n_C, & (t, x) \in (0, \infty) \times \mathbb{R}, \\
N_C(t) := \int_{\mathbb{R}} n_C(t, x) dx,\n\end{cases}
$$
\n(3.5)

con

<span id="page-13-3"></span>
$$
R_C(x, N_C, u_1, u_2) := \frac{\gamma_C}{1 + \alpha_C u_2} - \eta_C x^2 - k_C (1 - x)^2 u_1 - \frac{N_C(t)}{K}.
$$
 (3.6)

<span id="page-13-5"></span>**Proposizione 2.** Per ogni  $u_{1,2} : [0, \infty) \to \mathbb{R}^+$  e sotto le condizioni iniziali  $(2.17)$  e  $(2.18)$ con  $N_C^0 > 0$ , la EDP [\(3.5\)](#page-13-2) con [\(3.6\)](#page-13-3) ammette la soluzione esatta

<span id="page-13-6"></span>
$$
\mathcal{N}_C(t,x) = N_C(t)\sqrt{\frac{v_C(t)}{2\pi}}\exp\Big[-\frac{v_C(t)}{2}(x-\mu_C(t))^2\Big],\tag{3.7}
$$

con il numero di cellule tumorali *NC*(*t*), lo stato fenotipico medio *µC*(*t*) e l'inverso della relativa varianza  $v_C(t) = 1/\sigma_C^2(t)$  soluzioni del seguente sistema di EDO:

<span id="page-13-4"></span>
$$
\begin{cases}\nv_C'(t) = 2\Big[\eta_C + k_C u_1 - \beta_C(v_C(t))^2\Big], \\
\mu_C'(t) = \frac{2}{v_C(t)}(\eta_C + k_C u_1) \Big[\frac{k_C u_1}{\eta_C + k_C u_1} - \mu_C\Big], \qquad t \in (0, \infty) \\
N_C'(t) = \left(Q(t) - \frac{N_C(t)}{K}\right)N_C(t),\n\end{cases} \tag{3.8}
$$

dove

<span id="page-14-2"></span>
$$
Q(t) := \frac{\gamma_C}{1 + \alpha_C u_2} - \mu_C(t)^2 (\eta_C + k_C u_1) - \frac{1}{v_C(t)} (k_C u_1 + \eta_C) + k_C u_1 (2\mu_C(t) - 1), \tag{3.9}
$$

soggetto ai dati iniziali  $N_C^0 > 0$ ,  $v_C^0 > 0$  e  $\mu_C^0 \in \mathbb{R}$ .

*Dimostrazione.* Introduciamo il seguente ansatz:

$$
\mathcal{N}_C(t,x) = N_C(t) \sqrt{\frac{v_C(t)}{2\pi}} \exp\Big[-\frac{v_C(t)}{2}(x - \mu_C(t))^2\Big].
$$

al quale applichiamo la funzione logaritmo:

$$
\log(\mathcal{N}_C) = \log(N_C(t)) + \frac{1}{2}\log\left(\frac{v_C(t)}{2\pi}\right) - \frac{v_C(t)}{2}(x - \mu_C(t))^2.
$$

Di qui, derivando rispetto alla variabile *t*, e poi rispetto alla variabile *x*, otteniamo:

$$
\frac{1}{\mathcal{N}_C} \frac{\partial \mathcal{N}_C}{\partial t} = \frac{N'_C(t)}{N_C(t)} + \frac{1}{2} \frac{v'_C(t)}{v_C(t)} - \frac{v'_C(t)}{2} (x - \mu_C(t))^2 + v_C(t)\mu'_C(t)(x - \mu_C(t))
$$

$$
\frac{1}{\mathcal{N}_C} \frac{\partial \mathcal{N}_C}{\partial x} = -v_C(t)(x - \mu_C(t))
$$

$$
\frac{1}{\mathcal{N}_C} \frac{\partial^2 \mathcal{N}_C}{\partial x^2} = -v_C(t) + (v_C(t))^2 (x - \mu_C(t))^2
$$

e sostituendo  $n_C(t, x) = \mathcal{N}_C(t, x)$  nella EDP di [\(3.5\)](#page-13-2), con  $R_C(x, N_C, u_1, u_2)$  definito in [\(3.6\)](#page-13-3), si ha:

$$
\frac{N_C'(t)}{N_C(t)} + \frac{1}{2} \frac{v_C'(t)}{v_C(t)} - \frac{v_C'(t)}{2} (x - \mu_C(t))^2 + v_C(t)(x - \mu_C(t))\mu_C'(t) =
$$
  

$$
\frac{\gamma_C}{1 + \alpha_C u_2} - \eta_C x^2 - k_C (1 - x)^2 u_1 - \frac{N_C(t)}{K} + \beta_C (-v_C(t) + (v_C(t))^2 (x - \mu_C(t))^2).
$$

Uguagliando i coefficienti dei termini di secondo ordine, primo ordine e ordine zero in x, si ottiene il sistema di EDO  $(3.8)$ . Nello specifico, uguagliando i coefficienti di  $x^2$  si ottiene:

<span id="page-14-0"></span>
$$
-\frac{v_C'(t)}{2} = -\eta_C - k_C u_1 + \beta_C (v_C(t))^2 \implies v_C'(t) = 2 \Big[ \eta_C + k_C u_1 - \beta_C (v_C(t))^2 \Big]. \tag{3.10}
$$

Uguagliando i coefficienti di *x* si ottiene

$$
\mu'_C(t) = \frac{2k_C u_1 - 2\beta_C \mu_C(t)v_C^2(t) - v'_C(t)\mu_C(t)}{v_C(t)}
$$

e sostituendo a  $v_C'(t)$  l'espressione  $(3.10)$  si trova:

<span id="page-14-1"></span>
$$
\mu_C'(t) = \frac{2k_C u_1 - 2\mu_C(t)(\eta_C + k_C u_1)}{v_C(t)}.
$$
\n(3.11)

Infine, uguagliando i coefficienti di  $x^0 = 1$  si ottiene:

$$
\frac{N_C'(t)}{N_C(t)} + \frac{1}{2} \frac{v_C'(t)}{v_C(t)} - \frac{v_C'(t)}{2} \mu_C^2(t) + v_C(t)\mu_C(t)\mu_C'(t) =
$$
  

$$
\frac{\gamma_C}{1 + \alpha_C u_2} - k_C u_1 - \frac{N_C(t)}{K} + \beta_C v_C(t)(\mu_C^2(t)v_C(t) - 1).
$$

Di qui, sostituendo a  $v_C'(t)$  e  $\mu_C'(t)$  le espressioni [\(3.10\)](#page-14-0) e [\(3.11\)](#page-14-1) si ottiene:

$$
\frac{N_C'(t)}{N_C(t)} = Q(t) - \frac{N_C(t)}{K},
$$
\n(3.12)

dove *Q*(*t*) è definita secondo [\(3.9\)](#page-14-2).

Il comportamento asintotico per  $t \to \infty$  delle cellule tumorali, in assenza di cellule sane e sotto l'azione di concentrazioni costanti di farmaci, è caratterizzato dal seguente teorema.

<span id="page-15-0"></span>**Teorema 1.** *Sotto le condizioni*

$$
u_1(t) \equiv \overline{u}_1, \quad u_2(t) \equiv \overline{u}_2,\tag{3.13}
$$

 $con \bar{u}_1 \geq 0$  *e*  $\bar{u}_2 \geq 0$ *, la soluzione della EDP*[\(3.5\)](#page-13-2) *con* [\(3.6\)](#page-13-3)*, soggetta alle condizioni iniziali*  $(2.17)$ *,*  $(2.18)$  *con*  $N_C^0 > 0$ *, è tale che: (i) se*

<span id="page-15-3"></span>
$$
\gamma_C > \left(\sqrt{\beta_C(\eta_C + k_C \overline{u}_1)} + \frac{k_C \overline{u}_1 \eta_C}{\eta_C + k_C \overline{u}_1}\right) (1 + \alpha_C \overline{u}_2)
$$
\n(3.14)

*allora*

$$
N_C(t) \to \overline{Q}K \quad per \quad t \to \infty \tag{3.15}
$$

*con*

$$
\overline{Q} =: \frac{\gamma_C}{1 + \alpha_C \overline{u}_2} - \sqrt{\beta_C (\eta_C + k_C \overline{u}_1)} - \frac{k_C \overline{u}_1 \eta_C}{\eta_C + k_C \overline{u}_1}
$$

*e, inoltre,*

<span id="page-15-1"></span>
$$
v_C(t) \to \sqrt{\frac{\eta_C + k_C \overline{u}_1}{\beta_C}} \quad per \quad t \to \infty \tag{3.16}
$$

<span id="page-15-2"></span>
$$
\mu_C(t) \to \frac{k_C \overline{u}_1}{\eta_C + k_C \overline{u}_1} \quad per \quad t \to \infty;
$$
\n(3.17)

*(ii) se*

<span id="page-15-4"></span>
$$
\gamma_C < \left(\sqrt{\beta_C(\eta_C + k_C \overline{u}_1)} + \frac{k_C \overline{u}_1 \eta_C}{\eta_C + k_C \overline{u}_1}\right) (1 + \alpha_C \overline{u}_2)
$$
\n(3.18)

*allora*

$$
N_C(t) \to 0 \quad per \quad t \to \infty. \tag{3.19}
$$

 $\Box$ 

*Dimostrazione.* Sfruttando il risultato sancito dalla Proposizione [2,](#page-13-5) iniziamo con lo studio della EDO  $(3.8)$  per  $v<sub>C</sub>(t)$ , che riscriviamo come segue:

$$
\frac{v'_C(t)}{2\Big[\eta_C + k_C \overline{u}_1 - \beta_C(v_C(t))^2\Big]} = 1.
$$

Per semplificare introduciamo  $a := 2(\eta_C + k_C \overline{u}_1)$  e  $b := 2\beta_C$  e utilizzando il metodo di separazione delle variabili, da cui otteniamo:

$$
\int \frac{dy}{a - by^2} = \int dt \implies \int \Big( \frac{1}{2\sqrt{a}(\sqrt{a} - \sqrt{b}y)} + \frac{1}{2\sqrt{a}(\sqrt{a} + \sqrt{b}y)} \Big) dy = t + C
$$

$$
\log \Big( \frac{\sqrt{a} - \sqrt{b}y}{\sqrt{a} + \sqrt{b}y} \Big) = (t + C)(-2\sqrt{ab}) \implies y = \sqrt{\frac{a}{b}} \Big( \frac{1 - \exp(-2t\sqrt{ab})C}{1 + \exp(-2t\sqrt{ab})C} \Big).
$$

Di qui, risostituendo, troviamo l'espressione per  $v_C(t)$ :

$$
v_C(t) = \sqrt{\frac{\eta_C + k_C \overline{u}_1}{\beta_C}} \left( \frac{1 - \exp(-4t\sqrt{(\eta_C + k_C \overline{u}_1)\beta_C})C}{1 + \exp(-4t\sqrt{(\eta_C + k_C \overline{u}_1)\beta_C})C} \right).
$$

Infine, imponiamo la condizione iniziale  $v_C(0) = v_C^0$  per determinare il valore della costante *C*:

$$
v_C(t) = \sqrt{\frac{\eta_C + k_C \overline{u}_1}{\beta_C}} \left( \frac{(v_C^0 + \sqrt{\frac{\eta_C + k_C \overline{u}_1}{\beta_C}}) - (\sqrt{\frac{\eta_C + k_C \overline{u}_1}{\beta_C}} - v_C^0) \exp(-4t\sqrt{(\eta_C + k_C \overline{u}_1)\beta_C})}{(v_C^0 + \sqrt{\frac{\eta_C + k_C \overline{u}_1}{\beta_C}}) + (\sqrt{\frac{\eta_C + k_C \overline{u}_1}{\beta_C}} - v_C^0) \exp(-4t\sqrt{(\eta_C + k_C \overline{u}_1)\beta_C})} \right).
$$

La suddetta espressione ci permette di concludere che:

$$
v_C(t) \to \sqrt{\frac{\eta_C + k_C \overline{u}_1}{\beta_C}} \quad \text{per} \quad t \to \infty
$$

in modo esponenziale.

Studiamo ora la EDO  $(3.8)$  per  $\mu_C(t)$ , che riscriviamo come:

$$
\mu'_{C}(t) + \frac{2\mu_{C}(t)(\eta_{C} + k_{C}\overline{u}_{1})}{v_{C}(t)} = \frac{2k_{C}\overline{u}_{1}}{v_{C}(t)}.
$$

Per semplificare i calcoli introduciamo  $a(t) := \frac{2(\eta_C + k_C \overline{u}_1)}{\sqrt{2\eta_C}}$  $v_C(t)$  $e$  *b*(*t*) :=  $\frac{2k_C\overline{u}_1}{\overline{u}_2}$  $\frac{2nc}{v_C(t)}$ . Moltiplichiamo per il fattore di integrazione  $\exp\left(\int a(t)dt\right)$ :

$$
\exp\left(\int a(t)dt\right)\left(\frac{d\mu_C}{dt} + a(t)\mu_C(t)\right) = b(t)\exp\left(\int a(t)dt\right)
$$

da cui

$$
\frac{d}{dt}\Big(\exp\Big(\int a(t)dt\Big)\mu_C(t)\Big) = b(t)\exp\Big(\int a(t)dt\Big).
$$

Quindi, integrando, otteniamo:

$$
\mu_C(t) = B(t) \exp\left(-\int a(t)dt\right) + C \exp\left(-\int a(t)dt\right)
$$

con

$$
B(t) := \int b(t) \exp\left(\int a(t)dt\right) dt = \int \frac{2k_C \overline{u}_1}{v_C(t)} \left(\exp\int \frac{2(\eta_C + k_C \overline{u}_1)}{v_C(t)} dt\right) dt =
$$

$$
= 2k_C \overline{u}_1 \int \frac{1}{v_C(t)} \exp\left[2(\eta_C + k_C \overline{u}_1) \int \frac{1}{v_C(t)} dt\right] dt.
$$

Di qui:

$$
\mu_C(t) = \frac{k_C \overline{u}_1}{\eta_C + k_C \overline{u}_1} + C \exp\left(-\int_0^t \frac{2(\eta_C + k_C \overline{u}_1)}{v_C(s)} ds\right).
$$

Per determinare il valore della costante *C*, sfruttiamo la condizione iniziale  $\mu_C(0) = \mu_C^0$ 

$$
\mu_C(t) = \mu_C^0 \left( \exp \left( - \int_0^t \frac{2(\eta_C + k_C \overline{u}_1)}{v_C(s)} ds \right) \right) + \frac{k_C \overline{u}_1}{\eta_C + k_C \overline{u}_1} \left( 1 - \exp \left( - \int_0^t \frac{2(\eta_C + k_C \overline{u}_1)}{v_C(s)} ds \right) \right).
$$

Infine, studiando il limite per  $t \to \infty$  della suddetta espressione, si trova:

$$
\mu_C(t) \to \frac{k_C \overline{u}_1}{\eta_C + k_C \overline{u}_1} \quad \text{per} \quad t \to \infty
$$

in modo esponenziale.

In ultimo, studiando la EDO  $(3.8)$  per  $N_C(t)$  troviamo

$$
N_C(t) = N_C^0 \exp\left[\int_0^t \left(Q(s) - \frac{N_C(s)}{K}\right) ds\right]
$$

l'espressione appena trovata ci permette di concludere che,

*NC*(*t*) ≥ 0  $\forall$ *t* ≥ 0

essendo  $N_C^0 > 0$ .

Ora passiamo allo studio del limite per *Q*(*t*) definito secondo [\(3.9\)](#page-14-2). Utilizzando i risultati analitici ottenuti sin qui, si trova:

<span id="page-17-0"></span>
$$
Q(t) \to \frac{\gamma_C}{1 + \alpha_C \overline{u}_2} - \sqrt{\beta_C (\eta_C + k_C \overline{u}_1)} - \frac{k_C \overline{u}_1 \eta_C}{\eta_C + k_C \overline{u}_1} =: \overline{Q} \quad \text{per} \quad t \to \infty \tag{3.20}
$$

in modo esponenziale.

Nel caso in cui $\overline{Q} < 0$ ovvero se

$$
\gamma_C < \left(\sqrt{\beta_C(\eta_C + k_C \overline{u}_1)} + \frac{k_C \overline{u}_1 \eta_C}{\eta_C + k_C \overline{u}_1}\right) (1 + \alpha_C \overline{u}_2)
$$
\n(3.21)

si avrà

$$
N_C(t) \to 0 \quad \text{per} \quad t \to \infty.
$$

Invece, per  $\overline{Q} > 0$ , ovvero per

$$
\gamma_C > \left(\sqrt{\beta_C(\eta_C + k_C \overline{u}_1)} + \frac{k_C \overline{u}_1 \eta_C}{\eta_C + k_C \overline{u}_1}\right) (1 + \alpha_C \overline{u}_2)
$$
\n(3.22)

riscriviamo l'espressione per *NC*(*t*) come

$$
N_C(t) = \frac{N_C^0 \exp\left(\int_0^t Q(s)ds\right)}{\left[1 + \frac{N_C^0}{K} \int_0^t \exp\left(\int_0^z Q(s)ds\right)dz\right]}.
$$

Di qui sfruttiamo il limite trovato per *Q*(*t*) in [\(3.20\)](#page-17-0). Al numeratore si avrà

$$
\exp\Big(\int_0^t \Big(\frac{\gamma_C}{1+\alpha_C\overline{u}_2} - \mu_C^2(s)(\eta_C + k_C\overline{u}_1) - \frac{1}{v_C(s)}(k_C\overline{u}_1 + \eta_C) + k_C\overline{u}_1(2\mu_C(s) - 1)\Big)ds\Big) \sim C_1 \exp\left[\left(\frac{\gamma_C}{1+\alpha_C\overline{u}_2} - \sqrt{\beta_C(\eta_C + k_C\overline{u}_1)} - \frac{k_C\overline{u}_1\eta_C}{\eta_C + k_C\overline{u}_1}\right)t\right] \text{ per } t \to \infty,
$$

dove $\mathcal{C}_1$  è una costante reale positiva. Invece, al denominatore si avrà

$$
\int_0^t \exp\Big(\int_0^z \frac{\gamma_C}{1 + \alpha_C \overline{u}_2} - \sqrt{\beta_C(\eta_C + k_C \overline{u}_1)} - \frac{k_C \overline{u}_1 \eta_C}{\eta_C + k_C \overline{u}_1} ds\Big) dz
$$

$$
\sim C_2 \frac{\exp\Big[\Big(\frac{\gamma_C}{1 + \alpha_C \overline{u}_2} - \sqrt{\beta_C(\eta_C + k_C \overline{u}_1)} - \frac{k_C \overline{u}_1 \eta_C}{\eta_C + k_C \overline{u}_1}\Big) t\Big]}{\frac{\gamma_C}{1 + \alpha_C \overline{u}_2} - \sqrt{\beta_C(\eta_C + k_C \overline{u}_1)} - \frac{k_C \overline{u}_1 \eta_C}{\eta_C + k_C \overline{u}_1}}
$$

con *C*<sup>2</sup> costante reale positiva.

Sostituendo i valori appena trovati si ha:

$$
N_C(t) \sim C \frac{N_C^0 \exp{(\overline{Q}t)}}{1 + \frac{N_C^0 \exp{(\overline{Q}t)}}{K} \quad per \quad t \to \infty},
$$

dove *C* è un'altra costante reale positiva.

Raccogliendo il termine esponenziale e analizzando il limite del rapporto quando  $\overline{Q} > 0$ , otteniamo il valore limite per *NC*(*t*):

$$
N_C(t) \to \overline{Q}K \quad \text{per} \quad t \to \infty;
$$

ovvero:

$$
N_C(t) \to \left(\frac{\gamma_C}{1 + \alpha_C \overline{u}_2} - \sqrt{\beta_C(\eta_C + k_C \overline{u}_1)} - \frac{k_C \overline{u}_1 \eta_C}{\eta_C + k_C \overline{u}_1}\right) K \quad \text{per} \quad t \to \infty.
$$

 $\Box$ 

Enunciamo ora un corollario del teorema precedente che si riferisce al caso in cui le concentrazioni dei due farmaci vengano poste pari a zero.

<span id="page-19-1"></span>**Corollario [1](#page-15-0).** *Sotto le ipotesi del Teorema 1 con*  $\overline{u}_1 = 0$  *e*  $\overline{u}_2 = 0$ *, la soluzione della EDP [\(3.5\)](#page-13-2) con [\(3.6\)](#page-13-3) e soggetta alle condizioni iniziali [\(2.17\)](#page-11-0),[\(2.18\)](#page-11-2) con N*<sup>0</sup> *<sup>C</sup> >* 0*, è tale che (i) se*

<span id="page-19-5"></span>
$$
\gamma_C > \sqrt{\beta_C \eta_C} \tag{3.23}
$$

*allora*

$$
N_C(t) \to (\gamma_C - \sqrt{\beta_C \eta_C})K \quad per \quad t \to \infty,
$$
\n(3.24)

<span id="page-19-3"></span>
$$
v_C(t) \to \sqrt{\frac{n_C}{\beta_C}} \qquad per \qquad t \to \infty,
$$
\n(3.25)

<span id="page-19-4"></span>
$$
\mu_C(t) \to 0 \qquad per \quad t \to \infty; \tag{3.26}
$$

*(ii) se*

$$
\gamma_C < \sqrt{\beta_{C}\eta_C} \tag{3.27}
$$

*allora*

$$
N_C(t) \to 0 \quad per \quad t \to \infty. \tag{3.28}
$$

*Dimostrazione.* I risultati sanciti dal Corollario [1](#page-19-1) sono conseguenza diretta dei risultati sanciti dal Teorema [1](#page-15-0) per  $\overline{u}_1 = 0$  e  $\overline{u}_2 = 0$ .

## <span id="page-19-0"></span>**3.3 Analisi del modello con cellule sane e tumorali**

Studiamo ora il caso in cui siano presenti sia cellule sane che tumorali. Iniziamo introducendo le seguenti proposizioni.

**Proposizione 3.** Per ogni  $u_{1,2} : [0, \infty) \to \mathbb{R}^+$ , la soluzione della EDO in  $(2.1)$  con  $(2.4)$ e soggetta alla condizione iniziale [\(2.16\)](#page-11-1) con  $N_H^0 > 0$  ammette la soluzione esatta:

$$
N_H(t) = N_H^0 \exp\left(\int_0^t P(s)ds\right) \left[1 + \frac{N_H^0}{K} \int_0^t \exp\left(\int_0^z P(s)ds\right) dz\right]^{-1} \tag{3.29}
$$

con

<span id="page-19-2"></span>
$$
P(t) := \frac{\gamma_H}{1 + \alpha_H u_2} - k_H u_1 - \frac{N_C(t)}{K}.
$$
\n(3.30)

*Dimostrazione.* Iniziamo riscrivendo la EDO per  $N_H(t)$ :

$$
\frac{d}{dt}N_H = \left(\frac{\gamma_H}{1 + \alpha_H u_2} - k_H u_1 - \frac{N_C(t)}{K} - \frac{N_H(t)}{K}\right)N_H(t)
$$
\n
$$
16
$$

$$
\qquad \qquad \Box
$$

$$
\frac{N'_H(t)}{N_H(t)} = \left(\frac{\gamma_H}{1 + \alpha_H u_2} - k_H u_1 - \frac{N_C(t)}{K} - \frac{N_H(t)}{K}\right)
$$

e definiamo  $P(t)$  da  $(3.30)$  da cui possiamo riscrivere:

$$
\frac{N'_H(t)}{N_H(t)} = P(t) - \frac{N_H(t)}{K}.
$$

Introduciamo il cambio di variabile  $N_H(t) := \frac{K}{a(t)}$ , da cui:

$$
\frac{a'(t)}{a(t)} = \frac{1}{a(t)} - P(t) \quad \Longrightarrow \quad a'(t) = 1 - P(t)a(t).
$$

Imponendo la condizione iniziale  $N_H(0) = N_H^0$  si trova

$$
a(t) = \exp\Big(-\int_0^t P(s)ds\Big)\Big[\frac{K}{N_H^0} + \int_0^t \exp\Big(\int_0^z P(s)ds\Big)dz\Big].
$$

Di qui segue immediatamente il risultato cercato per *NH*(*t*).

<span id="page-20-2"></span>**Proposizione 4.** Per ogni  $u_{1,2} : [0, \infty) \to \mathbb{R}^+$ , sotto le condizioni iniziali  $(2.16)-(2.18)$  $(2.16)-(2.18)$  $(2.16)-(2.18)$ ,  $\text{con } N_H^0 > 0 \text{ e } N_C^0 > 0:$ 

(i) la EDP  $(2.1)$  con  $(2.3)$  ammette soluzione esatta  $(3.7)$ .

(ii) Il sistema EDP-EDO [\(2.1\)](#page-9-2) con [\(2.3\)](#page-9-0)-[\(2.4\)](#page-9-1) è tale che il numero di cellule tumorali  $N_C(t)$ , il numero di cellule sane  $N_H(t)$ , lo stato fenotipico medio  $\mu_C(t)$  e l'inverso della varianza  $v_C(t) = 1/\sigma_C^2(t)$  sono soluzioni del seguente sistema di EDO:

<span id="page-20-1"></span>
$$
\begin{cases}\nN_C'(t) = \left(Q(t) - \frac{N_C(t)}{K}\right)N_C(t), \\
N_H'(t) = \left(P(t) - \frac{N_H(t)}{K}\right)N_H(t), \\
\mu_C'(t) = \frac{2}{v_C(t)}(\eta_C + k_C u_1)\left[\frac{k_C u_1}{\eta_C + k_C u_1} - \mu_C\right], \\
v_C'(t) = 2\left[\eta_C + k_C u_1 - \beta_C(v_C(t))^2\right],\n\end{cases} \tag{3.31}
$$

con

<span id="page-20-0"></span>
$$
Q(t) := \frac{\gamma_C}{1 + \alpha_C u_2} - \mu_C(t)^2 (\eta_C + k_C u_1) - \frac{1}{v_C(t)} (k_C u_1 + \eta_C) + k_C u_1 (2\mu_C(t) - 1) - \frac{N_H(t)}{K}
$$
\n(3.32)

e  $P(t)$  è definita come in  $(3.30)$ .

 $\Box$ 

*Dimostrazione.* La dimostrazione del punto (i) è analoga a quella della Proposizione [2.](#page-13-5) Per quanto riguarda il punto (ii), le EDO per  $\mu_C(t)$  e  $v_C(t)$  non cambiano rispetto al sistema di EDO [\(3.8\)](#page-13-4). Ciò è dovuto al fatto che tali EDO non dipendono da  $N_H(t)$ . Seguendo lo stesso procedimento adottato per dimostrare la Proposizione [2,](#page-13-5) uguagliamo i coefficienti che moltiplicano  $x^0 = 1$ :

$$
\frac{N_C'(t)}{N_C(t)} + \frac{1}{2} \frac{v_C'(t)}{v_C(t)} - \frac{v_C'(t)}{2} \mu_C(t) + v_C(t)\mu_C(t)\mu_C'(t) =
$$
\n
$$
\frac{\gamma_C}{1 + \alpha_C u_2} - k_C u_1 - \frac{N_C(t)}{K} - \frac{N_H(t)}{K} + \beta_C v_C(t)(\mu_C^2(t)v_C(t) - 1)
$$

e sostituiamo nell'equazione trovata le espressioni di  $v_C'(t)$  e  $\mu_C'(t)$  date da  $(3.10)$  e  $(3.11)$ . Rispetto al caso della dimostrazione della Proposizione [2,](#page-13-5) qui troviamo il termine aggiuntivo  $-\frac{N_H(t)}{K}$  $\frac{H(v)}{K}$ . Notiamo, quindi, che la EDO per  $N_C(t)$  è la stessa definita in [\(3.8\)](#page-13-4), ma l'espressione di  $Q(t)$  cambia in quanto, in questo caso, si ha la definizione data da  $(3.32)$ . L'espressione per la EDO di  $N_H(t)$  segue direttamente dalla sua definizione in [\(2.1\)](#page-9-2).  $\Box$ 

È immediato dimostrare che  $N_H(t)$  e  $N_C(t)$  soddisfano le seguenti stime:

<span id="page-21-1"></span>
$$
0 \le N_C(t) \le \max\left\{N_C^0, \gamma_C K\right\},\tag{3.33}
$$

<span id="page-21-2"></span>
$$
0 \le N_H(t) \le \max\left\{N_H^0, \gamma_H K\right\}.\tag{3.34}
$$

Da un punto di vista biologico è naturale aspettarsi che, in assenza di farmaci, le cellule tumorali sopravvivano a discapito delle cellule sane che, invece, si estinguono. Ciò è matematicamente formalizzato dal seguente teorema.

<span id="page-21-3"></span>**Teorema 2.** *Sotto le condizioni*  $u_1(t) \equiv 0$  *e*  $u_2(t) \equiv 0$ *, la soluzione del sistema EDP*-*EDO*  $(2.1)$  *con*  $(2.3)$ *,*  $(2.4)$  *e* soggetto alle condizioni iniziali  $(2.16)$ <sup>2</sup> $(2.18)$  *con*  $N_H^0 > 0$  *e*  $N_C^0 > 0$  *è tale che se* 

<span id="page-21-0"></span>
$$
\gamma_C - \sqrt{\beta_C \eta_C} > \gamma_H > 0 \tag{3.35}
$$

*allora*

$$
N_H(t) \to 0 \quad per \quad t \to \infty,\tag{3.36}
$$

$$
N_C(t) \to (\gamma_C - \sqrt{\beta_C \eta_C})K \quad per \quad t \to \infty. \tag{3.37}
$$

 $e$ *, inoltre,*  $v_C(t)$  *e*  $\mu_C(t)$  *soddisfano* [\(3.25\)](#page-19-3) *e* [\(3.26\)](#page-19-4)*.* 

*Dimostrazione.* Nel caso in cui  $u_1 \equiv 0$  e  $u_2 \equiv 0$ , il sistema EDO [\(3.31\)](#page-20-1) si semplifica come segue:

<span id="page-22-1"></span>
$$
\begin{cases}\nN_C'(t) = \left(Q(t) - \frac{N_C(t)}{K}\right)N_C(t), \\
N_H' = \left(P(t) - \frac{N_H(t)}{K}\right)N_H(t), \\
\mu_C'(t) = -\frac{2\eta_C\mu_C(t)}{v_C(t)}, \\
v_C'(t) = 2\left[\eta_C - \beta_C(v_C(t))^2\right],\n\end{cases} \tag{3.38}
$$

dove

<span id="page-22-0"></span>
$$
Q(t) = \gamma_C - \frac{\eta_C}{v_C(t)} - \mu_C(t)^2 \eta_C - \frac{N_H(t)}{K} \quad e \quad P(t) = \gamma_H - \frac{N_C(t)}{K}.
$$
 (3.39)

Svolgiamo prima i calcoli per  $N_H(t)$ 

$$
\frac{N_H'(t)}{N_H(t)} = P(t) - \frac{N_H(t)}{K}
$$

con  $P(t)$  definito in [\(3.39\)](#page-22-0). Sotto la condizione  $N_H(0) = N_H^0$  si ha:

$$
N_H(t) = N_H^0 \exp\bigg[\int_0^t (P(s) - \frac{N_H(s)}{K}) ds\bigg].
$$

Per  $N_C(t)$  si ha, invece:

$$
\frac{N_C'(t)}{N_C(t)} = Q(t) - \frac{N_C(t)}{K}
$$

con  $Q(t)$  definito in [\(3.39\)](#page-22-0). Quindi, sotto la condizione iniziale  $N_C(t) = N_C^0$  si trova

$$
N_C(t) = N_C^0 \exp\bigg[\int_0^t (Q(s) - \frac{N_C(s)}{K}) ds\bigg].
$$

Purché  $N_H(t) > 0$ , possiamo passare allo studio del rapporto tra $N_C(t)$  e  $N_H(t)$ :

$$
\frac{N_C(t)}{N_H(t)} = \frac{N_C^0}{N_H^0} \frac{\exp\left[\int_0^t (Q(s) - \frac{N_C(s)}{K}) ds\right]}{\exp\left[\int_0^t (P(s) - \frac{N_H(s)}{K}) ds\right]} = \frac{N_C^0}{N_H^0} \exp\left[\int_0^t \left(Q(s) - \frac{N_C(s)}{K} - P(s) + \frac{N_H(s)}{K}\right) ds\right].
$$

Sostituendo le espressioni di *Q*(*t*) e *P*(*t*) date da [\(3.39\)](#page-22-0) nell'integrale, otteniamo:

$$
\frac{N_C(t)}{N_H(t)} = \frac{N_C^0}{N_H^0} \exp\bigg[\int_0^t \left(\gamma_C - \frac{\eta_C}{v_C(s)} - \mu_C(s)^2 \eta_C - \frac{N_T(s)}{K} - \gamma_H + \frac{N_T(s)}{K}\right) ds\bigg] =
$$

$$
\frac{N_C^0}{N_H^0} \exp\bigg[\int_0^t \left(\gamma_C - \frac{\eta_C}{v_C(s)} - \mu_C(s)^2 \eta_C - \gamma_H\right) ds\bigg].
$$

Quindi, sfruttando il fatto che, anche in questo caso,  $v_C(t)$  e  $\mu_C(t)$  convergono in modo esponenziale ai valori dati da [\(3.25\)](#page-19-3) e [\(3.26\)](#page-19-4), si trova:

$$
\frac{N_C(t)}{N_H(t)} \sim C \exp\left[ \left( \gamma_C - \sqrt{\beta_C \eta_C} - \gamma_H \right) t \right] \quad \text{per} \quad t \to \infty,
$$
\n(3.40)

dove *C* è una costante reale positiva.

*e*

Imponendo la positività del termine che moltiplica *t* ritroviamo la condizione [\(3.35\)](#page-21-0), che ci garantisce

$$
\frac{N_C(t)}{N_H(t)} \to \infty \quad \text{per} \quad t \to \infty.
$$

Inoltre, poiché  $N_C(t)$  e  $N_H(t)$  sono limitati, come sancito da  $(3.33)$  e  $(3.34)$ , la condizione [\(3.35\)](#page-21-0) garantisce che  $N_H(t) \to 0$  per  $t \to \infty$ .

Di qui, procedendo in modo analogo a [\[30\]](#page-52-3), si può dimostrare che

$$
N_C(t) \to (\gamma_C - \sqrt{\beta_C \eta_C})K \quad \text{per} \quad t \to \infty.
$$

Consideriamo ora il caso in cui siano presenti farmaco citotossico e farmaco citostatico, in concentrazioni costanti  $u_1(t) \equiv \overline{u}_1$  e  $u_2(t) \equiv \overline{u}_2$ . In questo caso, da un punto di vista biomedico è desiderabile ricavare delle condizioni su  $\overline{u}_1$  e  $\overline{u}_2$  tali che, se soddisfatte, si ha sopravvivenza delle cellule sane ed estinzione di quelle tumorali. Tali condizioni sono fornite dal seguente teorema

<span id="page-23-2"></span>**Teorema 3.** *Sotto l'ipotesi [\(2.12\)](#page-10-0) e la condizione [\(3.35\)](#page-21-0), con*

$$
u_1(t) \equiv \overline{u}_1 \ge 0 \quad e \quad u_2(t) \equiv \overline{u}_2 \ge 0,
$$

*la soluzione del sistema EDO-EDP [\(2.1\)](#page-9-2) con [\(2.3\)](#page-9-0) e [\(2.4\)](#page-9-1), e soggetta alle condizioni iniziali* [\(2.16\)](#page-11-1)<sup>*-*</sup>[\(2.18\)](#page-11-2)<sup>*,*</sup> *con*  $N_C^0 > 0$  *e*  $N_H^0 > 0$ *, è tale che se*

<span id="page-23-0"></span>
$$
\left[ \left( \frac{\gamma_C}{1 + \alpha_C \overline{u}_2} - \frac{\gamma_H \eta_C}{\eta_C (1 + \alpha_H \overline{u}_2) + \gamma_H} \right)^2 \frac{1}{\beta_C} - \eta_C \right] \frac{1}{k_C} < \overline{u}_1 < \frac{\gamma_H}{k_H (1 + \alpha_H \overline{u}_2)} \tag{3.41}
$$

<span id="page-23-1"></span>
$$
\overline{u}_2 \le \frac{\gamma_H}{\eta_C(\alpha_C - \alpha_H)}\tag{3.42}
$$

*allora*

$$
N_C(t) \to 0 \quad per \quad t \to \infty \tag{3.43}
$$

*e*

<span id="page-24-2"></span>
$$
N_H(t) \to \left(\frac{\gamma_H}{1 + \alpha_H \overline{u}_2} - k_H \overline{u}_1\right) K > 0 \quad \text{per} \quad t \to \infty. \tag{3.44}
$$

*Dimostrazione.* Purché valga *NC*(*t*) *>* 0, possiamo studiare il rapporto di *NH*(*t*) su *NC*(*t*):

$$
\frac{N_H(t)}{N_C(t)} = \frac{N_H^0}{N_C^0} \frac{\exp\left[\int_0^t (Q_H - \frac{N_C(t)}{K} - \frac{N_H(s)}{K}) ds\right]}{\exp\left[\int_0^t (Q_C(t) - \frac{N_H(t)}{K} - \frac{N_C(s)}{K}) ds\right]},
$$
\n(3.45)

dove, per semplificare la notazione, abbiamo introdotto

$$
Q_H := \frac{\gamma_H}{1 + \alpha_H \overline{u}_2} - k_H \overline{u}_1.
$$
\n(3.46)

e

$$
Q_C(t) := \frac{\gamma_C}{1 + \alpha_C \overline{u}_2} - \mu_C(t)^2 (\eta_C + k_C \overline{u}_1) - \frac{1}{v_C(t)} (k_C \overline{u}_1 + \eta_C) + k_C \overline{u}_1(2\mu_C(t) - 1). \tag{3.47}
$$

Quindi,

$$
\frac{N_H(t)}{N_C(t)} = \frac{N_H^0}{N_C^0} \exp\left[\int_0^t \left(Q_H - \frac{N_T(s)}{K} - Q_C(s) + \frac{N_T(s)}{K}\right) ds\right] = \frac{N_H^0}{N_C^0} \exp\left[\int_0^t \left(Q_H(t) - Q_C(s)\right) ds\right]
$$

con  $N_T(t) = N_H(t) + N_C(t)$ .

Quindi, sfruttando il fatto che, anche in questo caso,  $v_C(t)$  e  $\mu_C(t)$  convergono in modo esponenziale ai valori dati da [\(3.16\)](#page-15-1) e [\(3.17\)](#page-15-2), si trova:

$$
\frac{N_H(t)}{N_C(t)} \sim C_4 \exp\bigg[ \bigg( \frac{\gamma_H}{1+\alpha_H \overline{u}_2} - k_H \overline{u}_1 - \frac{\gamma_C}{1+\alpha_C \overline{u}_2} + \sqrt{\beta_C (\eta_C + k_C \overline{u}_1)} + \frac{k_C \overline{u}_1 \eta_C}{\eta_C + k_C \overline{u}_1} \bigg) t \bigg],
$$

dove *C*<sup>4</sup> è una costante reale positiva. Imponiamo ora

<span id="page-24-0"></span>
$$
\frac{\gamma_H}{1 + \alpha_H \overline{u}_2} - k_H \overline{u}_1 > 0 \quad \Longrightarrow \quad \overline{u}_1 < \frac{\gamma_H}{k_H (1 + \alpha_H \overline{u}_2)},\tag{3.48}
$$

di modo che  $Q_H > 0$ , e

<span id="page-24-1"></span>
$$
\frac{\gamma_H}{1 + \alpha_H \overline{u}_2} - k_H \overline{u}_1 - \frac{\gamma_C}{1 + \alpha_C \overline{u}_2} + \sqrt{\beta_C (\eta_C + k_C \overline{u}_1)} + \frac{k_C \overline{u}_1 \eta_C}{\eta_C + k_C \overline{u}_1} > 0 \tag{3.49}
$$

condizione che ci serve per garantire che  $\frac{N_H(t)}{N_H(t)}$  $\frac{N_H(\nu)}{N_C(t)} \to \infty$  per  $t \to \infty$ . Da [\(3.48\)](#page-24-0) segue la condizione dall'alto  $(3.41)$  per  $\overline{u}_1$ .

Poiché  $N_H(t)$  e  $N_C(t)$  sono limitati, come garantito da  $(3.34)$  e  $(3.33)$ , la condizione  $(3.49)$ ci garantisce che:

$$
N_C(t) \to 0 \quad \text{per} \quad t \to \infty. \tag{3.50}
$$

Dal momento che  $N_C(t) \to 0$  per  $t \to \infty$ , sotto l'ipotesi [\(3.48\)](#page-24-0) si può dimostrare che  $N_H(t)$  converge al valore asintotico dato da  $(3.44)$ , utilizzando un metodo analogo a quello adottato in [\[30\]](#page-52-3).

Riscriviamo la [\(3.49\)](#page-24-1) come

$$
\underbrace{-\frac{\gamma_H}{1+\alpha_H\overline{u}_2}+k_H\overline{u}_1+\frac{\gamma_C}{1+\alpha_C\overline{u}_2}-\frac{k_C\overline{u}_1\eta_C}{\eta_C+k_C\overline{u}_1}}_{(**)}<\sqrt{\beta_C(\eta_C+k_C\overline{u}_1)}
$$

lavoriamo sul termine (∗∗) e sfruttiamo [\(3.48\)](#page-24-0):

$$
\eta_C + k_C \overline{u}_1 < \eta_C + k_C \frac{\gamma_H}{k_H(1 + \alpha_H \overline{u}_2)} \Longrightarrow \frac{k_C \eta_C}{\eta_C + k_C \overline{u}_1} > \frac{k_C \eta_C}{\eta_C + \frac{k_C \gamma_H}{k_H(1 + \alpha_H \overline{u}_2)}}
$$

da cui:

$$
(**) < -\frac{\gamma_H}{1 + \alpha_H \overline{u}_2} + \frac{\gamma_C}{1 + \alpha_C \overline{u}_2} + \frac{\gamma_H}{k_H (1 + \alpha_H \overline{u}_2)} \left( k_H - \frac{k_C \eta_C}{\eta_C + \frac{k_C \gamma_H}{k_H (1 + \alpha_H \overline{u}_2)}} \right) =
$$
  

$$
\frac{\gamma_C}{1 + \alpha_C \overline{u}_2} - \frac{\gamma_H k_C \eta_C}{\eta_C k_H (1 + \alpha_H \overline{u}_2) + k_C \gamma_H} < \frac{\gamma_C}{1 + \alpha_C \overline{u}_1} - \frac{\gamma_H \eta_C}{\eta_C (1 + \alpha_H \overline{u}_2) + \gamma_H}
$$

e riscriviamo:

<span id="page-25-0"></span>
$$
\frac{\gamma_C}{1 + \alpha_C \overline{u}_2} - \frac{\gamma_H \eta_C}{\eta_C (1 + \alpha_H \overline{u}_2) + \gamma_H} < \sqrt{\beta_C (\eta_C + k_C \overline{u}_1)}.\tag{3.51}
$$

Vogliamo garantire la positività del termine a sinistra della disuguaglianza affinché sia possibile elevare al quadrato:

$$
\frac{1}{1 + \alpha_C \overline{u}_2} \left[ \gamma_C - \gamma_H \left( \frac{\eta_C}{\eta_C (1 + \alpha_H \overline{u}_2) + \gamma_H} \right) (1 + \alpha_C \overline{u}_2) \right] > 0 \tag{3.52}
$$

che dato  $\gamma_C > \gamma_H$  da [\(3.35\)](#page-21-0), si può riscrivere come:

$$
\frac{\eta_C(1 + \alpha_C \overline{u}_2)}{\eta_C(1 + \alpha_H \overline{u}_2) + \gamma_H} \le 1.
$$

Sotto l'ipotesi [\(2.12\)](#page-10-0) otteniamo la condizione [\(3.42\)](#page-23-1) su  $\bar{u}_2$ . Invece, la condizione dal basso  $(3.41)$  per  $\overline{u}_1$  si ricava dalla  $(3.51)$  elevando al quadrato.  $\Box$ 

## <span id="page-26-0"></span>**Capitolo 4**

# **Simulazioni numeriche**

In questo capitolo costruiamo le soluzioni numeriche per il sistema EDP-EDO [\(2.1\)](#page-9-2) con  $(2.3)$  e  $(2.4)$  e sotto le condizioni iniziali  $(2.16)-(2.18)$  $(2.16)-(2.18)$  $(2.16)-(2.18)$ . Nella Sezione [4.1](#page-26-1) descriviamo brevemente i metodi numerici e i parametri scelti per lo studio del modello. Nelle Sezioni [4.2-](#page-27-0)[4.4](#page-34-0) presentiamo le simulazioni numeriche che illustrano i risultati analitici ottenuti nel capitolo precedente. Infine, nella Sezione [4.5](#page-35-0) presentiamo i risultati di ulteriori simulazioni numeriche che abbiamo effettuato utilizzando protocolli clinicamente coerenti per la somministrazione dei due farmaci.

### <span id="page-26-1"></span>**4.1 Metodi numerici e scelta dei parametri**

Per ottenere le soluzioni numeriche del sistema di EDP-EDO [\(2.1\)](#page-9-2), abbiamo discretizzato il dominio della variabile *x* con una griglia uniforme di 1200 punti nell'intervallo [−4*,*4], e il dominio della variabile *t* con un passo di discretizzazione di ∆*t* = 0*.*001 nell'intervallo [0*, T*]; per approssimare i termini di diffusione abbiamo utilizzato uno schema esplicito alle differenze finite a tre punti, mentre per i termini di reazione abbiamo utilizzato uno schema alle differenze finite esplicito  $[24, 30]$  $[24, 30]$  $[24, 30]$ . Le simulazioni numeriche sono state eseguite in MATLAB. Le soluzioni numeriche per il sistema di EDO per  $\mu_C(t), v_C(t), N_C(t)$ e  $N_H(t)$  sono state ottenute utilizzando la funzione MATLAB ode45, che implementa una combinazione di metodi di Runge-Kutta del quarto e del quinto ordine.

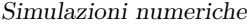

<span id="page-27-1"></span>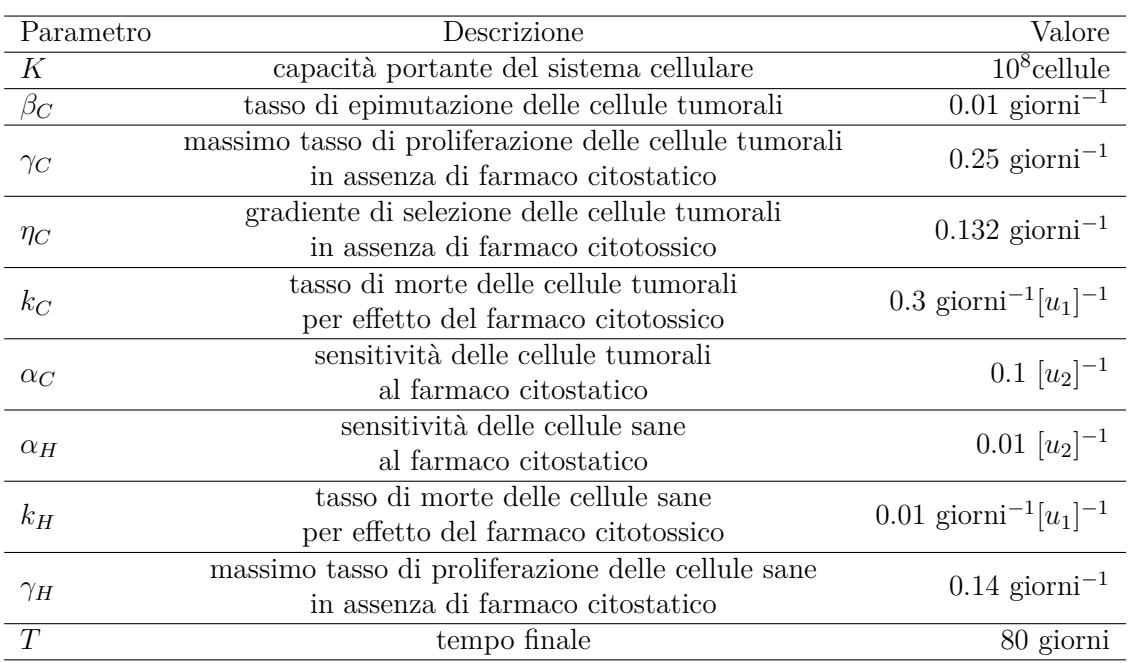

Tabella 4.1: Valori numerici scelti sulla base degli articoli consultati per lo studio [\[11,](#page-50-10) [24\]](#page-51-10).

I valori scelti per i parametri delle nostre simulazioni sono riportati nella Tabella [4.1.](#page-27-1) Tali valori dei parametri, così come quelli per le concentrazioni dei farmaci, sono stati scelti in modo da essere, in generale, concordi con quelli utilizzati in precedenti studi [\[11,](#page-50-10) [24\]](#page-51-10), ciò al fine di garantire così un buon livello di coerenza biologica dei risultati ottenuti.

I valori iniziali di  $N_C(t)$ ,  $\mu_C(t)$  e  $v_C(t)$  sono stati scelti per riprodurre lo scenario biologico in cui la popolazione di cellule tumorali non è mai stata esposta alla terapia [\[24\]](#page-51-10), ovvero poniamo i valori iniziali pari ai valori di equilibrio nel caso di assenza dei due farmaci e in assenza di cellule sane, i quali sono dati dal Corollario [1:](#page-19-1)

<span id="page-27-2"></span>
$$
v_C^0 = \sqrt{\frac{\eta_C}{\beta_C}}, \quad \mu_C^0 = 0, \quad N_C^0 = K(\gamma_C - \sqrt{\beta_C \eta_C}) > 0. \tag{4.1}
$$

Per le cellule sane scegliamo come numero iniziale

$$
N_H^0 = 6 \times 10^7. \tag{4.2}
$$

## <span id="page-27-0"></span>**4.2 Risultati numerici del modello con sole cellule sane in assenza di farmaci**

Riportiamo i risultati numerici che illustrano quanto sancito dalla Proposizione [1,](#page-12-5) ossia la soluzione della EDO [\(3.2\)](#page-12-3) e soggetta al dato iniziale [\(2.16\)](#page-11-1).

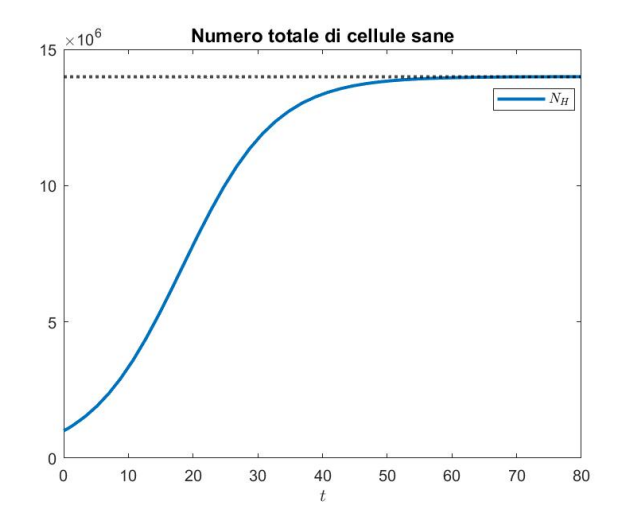

Figura 4.1: Andamento del numero totale di cellule sane in funzione del tempo. La linea nera punteggiata indica il valore asintotico dato dalla Proposizione [1.](#page-12-5)

Osserviamo che il numero di cellule sane  $N_H(t)$  converge al valore limite  $\gamma_H K$ , come dimostrato nella Proposizione [1.](#page-12-5)

## <span id="page-28-0"></span>**4.3 Risultati numerici del modello con sole cellule tumorali**

In questa sezione presentiamo i risultati numerici che illustrano quanto sancito dal Teore-ma [1,](#page-15-0) ossia la soluzione della EDP  $(3.5)$  con  $(3.6)$  soggetta ai dati iniziali  $(2.17)-(2.18)$  $(2.17)-(2.18)$  $(2.17)-(2.18)$  con [\(4.1\)](#page-27-2). Questa, viene confrontata con la soluzione ottenuta risolvendo il sistema di EDO [\(3.8\)](#page-13-4) soggetto alla condizione iniziale [\(4.1\)](#page-27-2).

Si noti che le concentrazioni dei due farmaci sono assunte costanti e tali che la condizione [\(3.14\)](#page-15-3) sia verificata. È possibile notare, nelle Figure [4.2](#page-29-0)[-4.4,](#page-31-0) che il numero totale di cellule tumorali  $N_C(t)$ , lo stato fenotipico medio  $\mu_C(t)$  e la varianza fenotipica  $\sigma_C^2(t)$  tendono ai valori limite forniti dal Teorema [1.](#page-15-0) Inoltre, come previsto dalla Proposizione [2,](#page-13-5) si ha ottimo accordo tra queste quantità calcolate a partire dalla soluzione numerica della EDP usando le formule date da [\(2.2\)](#page-9-3), [\(2.13\)](#page-10-1) e [\(2.14\)](#page-10-2) e le corrispondenti componenti della soluzione del sistema di EDO [\(3.8\)](#page-13-4).

Infine, la Figura [4.5](#page-31-1) mostra un'ottima corrispondenza tra la soluzione numerica *nC*(*t, x*) della EDP  $(3.5)$  con  $(3.6)$  e condizione iniziale  $(2.17)-(2.18)$  $(2.17)-(2.18)$  $(2.17)-(2.18)$ , e la soluzione esatta  $\mathcal{N}_C(t, x)$ definita in [\(3.7\)](#page-13-6), ottenuta risolvendo il sistema di EDO [\(3.8\)](#page-13-4), sempre come previsto dalla Proposizione [2.](#page-13-5)

<span id="page-29-0"></span>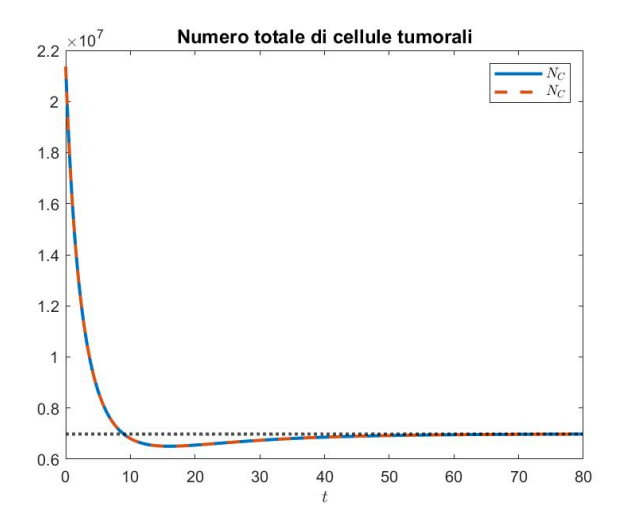

Figura 4.2: Andamento del numero totale di cellule tumorali in funzione del tempo, nel caso valga la condizione [\(3.14\)](#page-15-3) del Teorema [1.](#page-15-0) La curva blu continua indica la quantità ottenuta a partire dalla soluzione numerica della EDP [\(3.5\)](#page-13-2) mediante la formula [\(2.2\)](#page-9-3); mentre la curva rossa tratteggiata indica la quantità corrispondente ottenuta risolvendo numericamente il sistema EDO [\(3.8\)](#page-13-4). La linea nera punteggiata indica il valore asintotico dato dal Teorema [1.](#page-15-0) Le concentrazioni dei farmaci sono  $u_1(t) \equiv 1$  e  $u_2(t) \equiv 1$ .

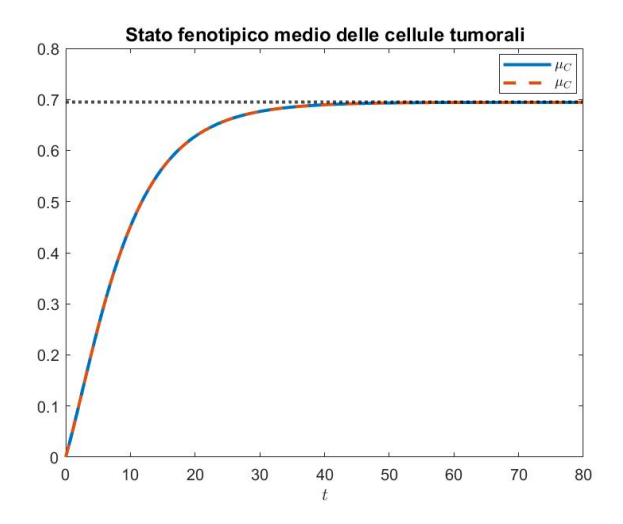

Figura 4.3: Andamento dello stato fenotipico medio delle cellule tumorali in funzione del tempo, nel caso in cui valga la condizione [\(3.14\)](#page-15-3) del Teorema [1.](#page-15-0) La curva blu continua indica la quantità ottenuta a partire dalla soluzione numerica della EDP  $(3.5)$  mediante la formula  $(2.13)$ ; mentre la curva rossa tratteggiata indica la quantità corrispondente ottenuta risolvendo numericamente il sistema EDO [\(3.8\)](#page-13-4). La linea nera punteggiata indica il valore limite dato dal Teorema [1.](#page-15-0) Le concentrazioni dei farmaci sono  $u_1(t) \equiv 1$  e  $u_2(t) \equiv 1$ .

<span id="page-31-0"></span>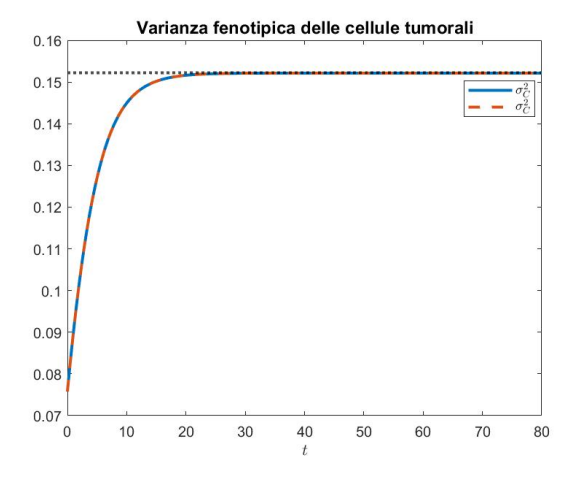

Figura 4.4: Andamento della varianza fenotipica delle cellule tumorali in funzione del tempo nel caso valga la condizione [\(3.14\)](#page-15-3) del Teorema [1.](#page-15-0) La curva blu continua indica la quantità ottenuta a partire dalla soluzione numerica della EDP [\(3.5\)](#page-13-2) mediante la formula [\(2.14\)](#page-10-2); mentre la curva rossa tratteggiata indica la quantità corrispondente ottenuta risolvendo numericamente il sistema EDO [\(3.8\)](#page-13-4). La linea nera punteggiata indica il valore limite dato dal Teorema [1.](#page-15-0) Le concentrazioni dei farmaci sono  $u_1(t) \equiv 1 \text{ e } u_2(t) \equiv 1.$ 

<span id="page-31-1"></span>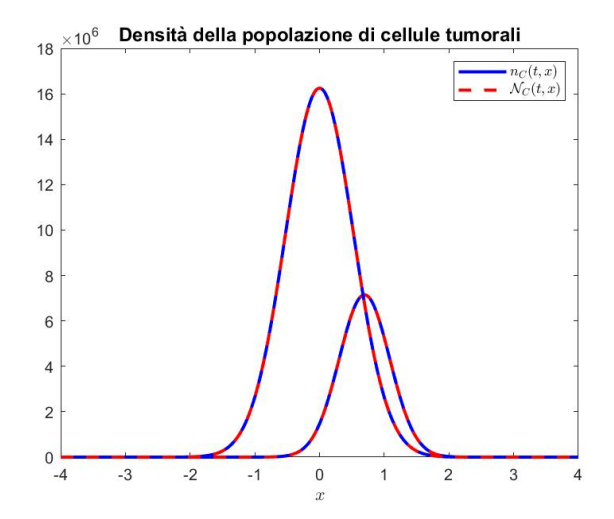

Figura 4.5: Confronto tra la soluzione numerica  $n<sub>C</sub>(t, x)$  e la soluzione esatta  $\mathcal{N}_C(t, x)$  all'istante iniziale  $t = 0$  e a quello finale  $t = T$ . La curva blu continua indica la soluzione numerica della EDP [\(3.5\)](#page-13-2); mentre la curva rossa tratteggiata indica la soluzione esatta definita in [\(3.7\)](#page-13-6) ottenuta risolvendo numericamente il sistema EDO [\(3.8\)](#page-13-4).

La Figura [4.6](#page-32-0) mostra l'andamento del numero totale di cellule tumorali *NC*(*t*) al variare del tempo *t*, nel caso in cui sia verificata la condizione [\(3.18\)](#page-15-4). In particolare, si nota che il numero totale di cellule tumorali tende a zero, confermando quanto enunciato nel teorema.

<span id="page-32-0"></span>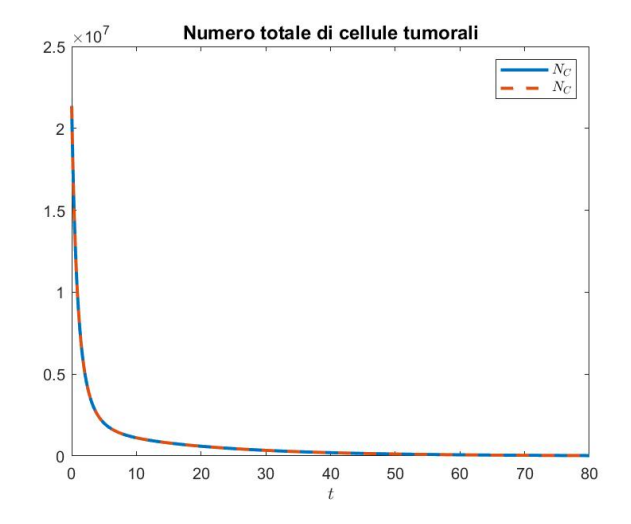

Figura 4.6: Andamento del numero totale di cellule tumorali nel caso valga la condizione [\(3.18\)](#page-15-4) del Teorema [1.](#page-15-0) La curva blu continua indica la quantità ottenuta a partire dalla soluzione numerica della EDP  $(3.5)$  mediante la formula  $(2.2)$ ; mentre la curva rossa tratteggiata indica la quantità corrispondente ottenuta risolvendo numericamente il sistema EDO [\(3.8\)](#page-13-4). In questo caso, le concentrazioni dei due farmaci sono  $u_1(t) \equiv 3.5 \text{ e } u_2(t) \equiv 7.$ 

Sotto la scelta dei parametri dati in Tabella [4.1,](#page-27-1) la condizione [\(3.23\)](#page-19-5), fornita dal Corollario [1,](#page-19-1) risulta verificata. Nella Figura [4.7](#page-33-0) vengono mostrati i risultati delle simulazioni per il caso in cui non vi sono farmaci. Si nota come il numero totale di cellule tumorali *N<sub>C</sub>*(*t*), lo stato fenotipico medio  $\mu$ *C*(*t*) e la varianza fenotipica  $\sigma_C^2(t)$  tendano ai valori limite. Inoltre, nella Figura [4.7d](#page-33-0) si può apprezzare la corrispondenza tra la soluzione numerica *nC*(*t, x*) del sistema EDP [\(3.5\)](#page-13-2) con [\(3.6\)](#page-13-3) e con condizione iniziale [\(2.17\)](#page-11-0)-[\(2.18\)](#page-11-2), e la soluzione esatta  $\mathcal{N}_C(t, x)$  definita in [\(3.7\)](#page-13-6) e ottenuta risolvendo numericamente il sistema di EDO [\(3.8\)](#page-13-4).

<span id="page-33-0"></span>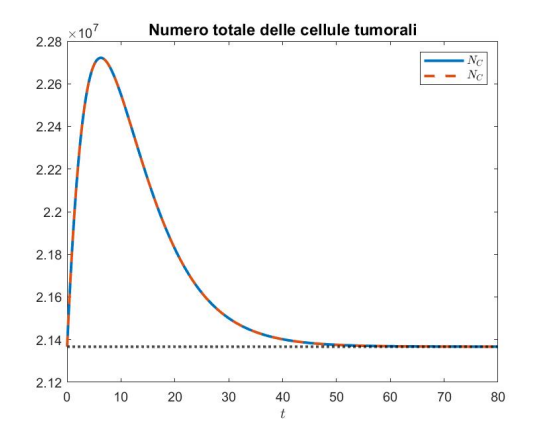

(a) Andamento del numero totale di cellule tumorali in funzione del tempo e in assenza di farmaci. La curva blu continua indica la quantità ottenuta a partire dalla soluzione numerica della EDP [\(3.5\)](#page-13-2); mentre la curva rossa tratteggiata indica la quantità corrispondente ottenuta risolvendo numericamente il sistema EDO [\(3.8\)](#page-13-4). La linea nera punteggiata indica il valore limite fornito dal Corollario [1.](#page-19-1)

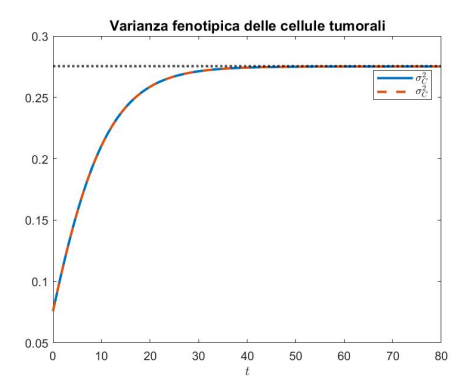

(c) Andamento della varianza fenotipica delle cellule tumorali in funzione del tempo e in assenza di farmaci. La curva blu continua indica la quantità ottenuta a partire dalla soluzione numerica della EDP [\(3.5\)](#page-13-2); mentre la curva rossa tratteggiata indica la quantità corrispondente ottenuta risolvendo numericamente il sistema EDO [\(3.8\)](#page-13-4). La linea nera punteggiata indica il valore limite fornito dal Corollario [1.](#page-19-1)

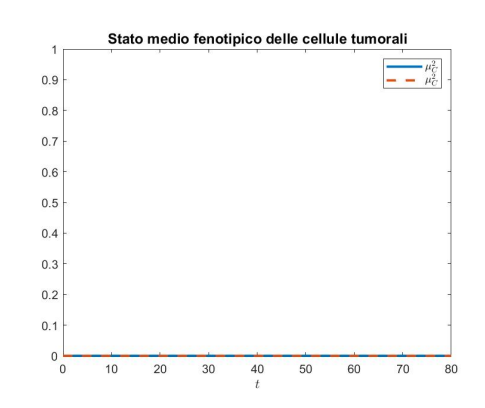

(b) Andamento dello stato fenotipico medio delle cellule tumorali in funzione del tempo e in assenza di farmaci. La curva blu continua indica la quantità ottenuta a partire dalla soluzione numerica della EDP [\(3.5\)](#page-13-2); mentre la curva rossa tratteggiata indica la quantità corrispondente ottenuta risolvendo numericamente il sistema EDO [\(3.8\)](#page-13-4).

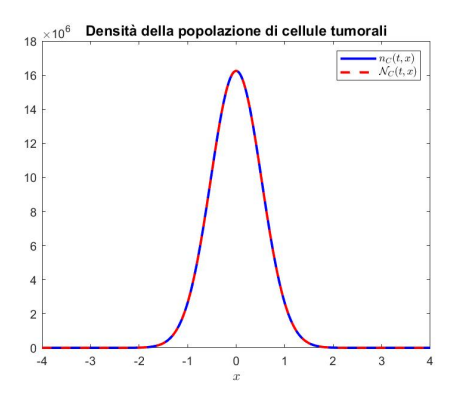

(d) Confronto tra la soluzione numerica  $n_C(t, x)$  e la soluzione esatta  $\mathcal{N}_C(t, x)$  al tempo finale  $t = T$ . La curva blu continua indica la soluzione numerica della EDP [\(3.5\)](#page-13-2); mentre la curva rossa tratteggiata indica la soluzione esatta definita in [\(2.2\)](#page-9-3) ottenuta risolvendo numericamente il sistema EDO [\(3.8\)](#page-13-4).

Figura 4.7: Simulazioni numeriche relative al Corollario [1](#page-19-1)  $(u_1(t) \equiv 0$  e  $u_2(t) \equiv 0$ ).

Dalla Figura [4.7](#page-33-0) è possibile notare che il numero totale di cellule tumorali *NC*(*t*), lo stato fenotipico medio  $\mu_C(t)$  e la varianza fenotipica  $\sigma_C^2(t)$  tendono ai valori limite forniti dal Corollario [1.](#page-19-1) Inoltre, è stato verificato che anche in assenza di farmaci le quantità sopra citate, calcolate a partire dalla soluzione numerica delle EDP mediante le formule [\(2.2\)](#page-9-3), [\(2.13\)](#page-10-1), [\(2.14\)](#page-10-2), sono in accordo con quelle ottenute dalla soluzione del sistema di EDO [\(3.8\)](#page-13-4), come previsto dalla Proposizione [2.](#page-13-5)

Infine, la Figura [4.7d](#page-33-0) mostra una corrispondenza soddisfacente tra la soluzione numerica  $n<sub>C</sub>(t, x)$  del sistema EDP [\(3.5\)](#page-13-2) con [\(3.6\)](#page-13-3) e con condizione iniziale [\(2.17\)](#page-11-0)-[\(2.18\)](#page-11-2) e la soluzione esatta  $\mathcal{N}_{\mathcal{C}}(t,x)$  definita in [\(3.7\)](#page-13-6), ottenuta risolvendo il sistema di EDO [\(3.8\)](#page-13-4), come previsto dalla Proposizione [2,](#page-13-5) anche in assenza di farmaci.

### <span id="page-34-0"></span>**4.4 Risultati numerici del modello con cellule sane e cellule tumorali**

In questa sezione, presentiamo risultati numerici relativi alla presenza di entrambi i tipi di cellule, tumorali e sane. Nello specifico illustriamo quanto sancito dal Teorema [2](#page-21-3) e Teorema [3.](#page-23-2) La Figura [4.8](#page-35-1) conferma i risultati ottenuti nel Teorema [2.](#page-21-3) Infatti, utilizzando i parametri scelti i quali verificano la condizione [\(3.35\)](#page-21-0), si può osservare che il numero totale di cellule sane e quello di quelle tumorali tendono ai valori limite stabiliti nel teorema.

Gli andamenti dello stato fenotipico medio  $\mu_C(t)$  e della varianza fenotipica  $\sigma_C^2(t)$  delle cellule tumorali, in questo caso, sono gli stessi visti nelle Figure [4.7,](#page-33-0) in quanto non dipendono dal numero totale di cellule sane presenti, in accordo con quanto sancito dal Teorema [2.](#page-21-3)

In Figura [4.8](#page-35-1) è evidente che, in assenza dell'effetto dei farmaci, la presenza delle cellule tumorali causa l'estinzione delle cellule sane.

La Figura [4.9](#page-36-0) mostra un buon accordo tra la soluzione numerica  $n_C(t, x)$  del sistema EDP-EDO  $(2.1)$  con condizione iniziale  $(2.16)-(2.18)$  $(2.16)-(2.18)$  $(2.16)-(2.18)$  e la soluzione esatta  $\mathcal{N}_C(t,x)$  definita in [\(3.7\)](#page-13-6), ottenuta risolvendo il sistema di EDO [\(3.38\)](#page-22-1) come previsto dalla Proposizione [4.](#page-20-2)

Infine, nella Figura [4.10](#page-37-0) osserviamo graficamente quanto sancito nel Teorema [3.](#page-23-2) Scelte le concentrazioni dei due farmaci  $\bar{u}_1$  e  $\bar{u}_2$ , in modo da soddisfare le ipotesi del teorema, si nota che il numero totale di cellule tumorali tende a zero, mentre il numero totale di cellule sane converge al valore asintotico previsto dal teorema.

Le linee tratteggiate rappresentano le componenti della soluzione numerica al sistema di EDO [\(3.31\)](#page-20-1), formulato nei diversi casi studiati; invece, la linea continua è la soluzione numerica per il sistema EDP-EDO [\(2.1\)](#page-9-2), calcolata usando le formule [\(2.2\)](#page-9-3), [\(2.13\)](#page-10-1) e [\(2.14\)](#page-10-2). Possiamo notare che la soluzione numerica del sistema di EDO [\(3.31\)](#page-20-1) risulta essere in perfetto accordo con la soluzione del sistema EDP-EDO [\(2.1\)](#page-9-2). Infine, l'andamento delle soluzioni numeriche nei diversi casi studiati risulta essere in accordo con le previsioni teoriche, dimostrate nei Teoremi [2](#page-21-3) e [3.](#page-23-2)

<span id="page-35-1"></span>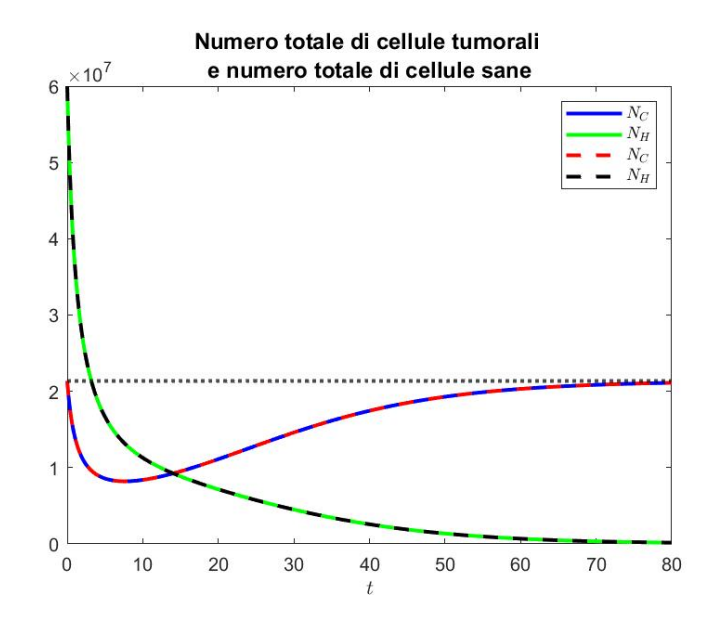

Figura 4.8: Andamento del numero totale di cellule tumorali e del numero totale di cellule sane in funzione del tempo, nel caso in cui è verificata la condizione [\(3.35\)](#page-21-0) del Teorema [2.](#page-21-3) Le curve continue di colore blu e verde indicano le quantità ottenute a partire dalla soluzione numerica del sistema EDP-EDO [\(2.1\)](#page-9-2); mentre le curve tratteggiate di colore rosso e nero indicano le quantità corrispondenti ottenute risolvendo numericamente il sistema EDO [\(3.38\)](#page-22-1). La linea nera punteggiata indica il valore limite fornito dal Teorema [2](#page-21-3) per il numero totale di cellule tumorali. Le concentrazioni dei farmaci sono  $u_1(t) \equiv 0$  e  $u_2(t) \equiv 0$ .

#### <span id="page-35-0"></span>**4.5 Ulteriori risultati numerici**

Nella terapia antitumorale, è comune ripetere dei cicli in cui si somministra una determinata dose di farmaco citotossico all'inizio del ciclo e poi si lascia che il paziente si riprenda dalla tossicità del farmaco. Per quanto riguarda la somministrazione di farmaco citostatico si predilige invece una strategia di inoculazione metronomica. Questa strategia terapeutica prevede l'uso di dosi ripetute e frequenti di farmaci citostatici a basso dosaggio, senza periodi di riposo tra i cicli di trattamento. L'obiettivo è quello di mantenere nel paziente una bassa concentrazione di farmaco per un periodo di tempo prolungato, al fine di inibire la crescita delle cellule tumorali e limitare i potenziali effetti tossici del farmaco.

In questo studio consideriamo una funzione costante a tratti per la somministrazione del farmaco citotossico; quest'ultimo viene somministrato per 4 giorni, seguiti da un periodo di pausa di 3 giorni. Il tutto viene ripetuto per un totale di 12 settimane (ossia, 84 giorni). Questo tipo di schema per la somministrazione riprende l'idea dei protocolli usati clinicamente per il trattamento di tumori, come discusso in [\[24\]](#page-51-10).

Invece, per la somministrazione del farmaco citostatico si adotta una dose costante, in

<span id="page-36-0"></span>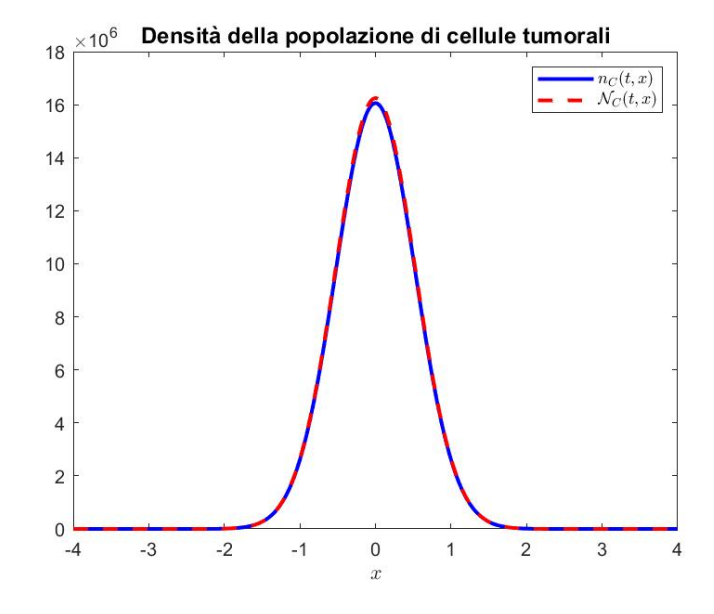

Figura 4.9: Confronto tra la soluzione numerica  $n<sub>C</sub>(t, x)$  e la soluzione esatta  $\mathcal{N}_C(t, x)$  al tempo finale  $t = T$ . La curva blu continua indica la soluzione numerica del sistema EDP-EDO [\(2.1\)](#page-9-2); mentre, la curva rossa tratteggiata indica la soluzione esatta definita in [\(3.7\)](#page-13-6) ottenuta risolvendo numericamente il sistema EDO [\(3.38\)](#page-22-1).

conformità con la terapia metronomica descritta in precedenza.

Nella prima simulazione presentata è stato proposto un tipo di terapia che prevede la somministrazione a tratti del farmaco citotossico, senza l'utilizzo di un farmaco citostatico. In questo caso la dose totale di farmaco somministrata durante il trattamento di 84 giorni è pari a:

<span id="page-36-1"></span>
$$
\int_0^T \left( u_1(t) + u_2(t) \right) dt = \int_0^T u_1(t) dt = 96. \tag{4.3}
$$

L'effetto del farmaco citotossico porta alla riduzione del numero di cellule tumorali fino a 0. Si nota che i cicli successivi di terapia determinano solo fluttuazioni della dimensione del numero totale di cellule tumorali e dello stato fenotipico medio.

Inoltre, si osserva che le cellule tumorali sviluppano resistenza alla terapia, infatti lo stato fenotipico medio tende a crescere, il che indica un'evoluzione verso un fenotipo più resistente.

Si vuole effettuare un confronto tra il caso in cui viene somministrato solo farmaco citotossico, come descritto in precedenza, con il caso in cui la concentrazione del farmaco citotossico viene ridotta e si introduce il farmaco citostatico, seguendo lo schema riportato nella Figura [4.14.](#page-39-0) In questo modo, possiamo valutare le differenze tra le due opzioni terapeutiche.

Nel caso corrispondente a Figura [4.14](#page-39-0) la dose totale di farmaco somministrata durante il

<span id="page-37-0"></span>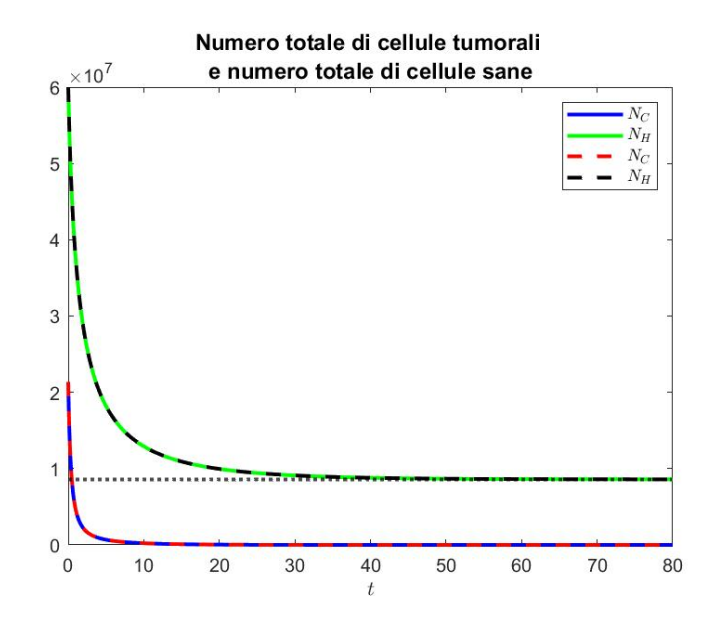

Figura 4.10: Andamento del numero totale di cellule tumorali e del numero totale di cellule sane in funzione del tempo, nel caso in cui siano verificate le condizioni [\(3.41\)](#page-23-0) e [\(3.42\)](#page-23-1) del Teorema [3.](#page-23-2) Le curve continue di colore blu e verde indicano le quantità ottenute a partire dalla soluzione numerica del sistema EDP-EDO [\(2.1\)](#page-9-2); mentre le curve tratteggiate di colore rosso e nero indicano le quantità corrispondenti ottenute risolvendo numericamente il sistema EDO [\(3.31\)](#page-20-1). La linea nera punteggiata indica il valore limite fornito dal Teorema [3,](#page-23-2) a cui tende il numero totale di cellule sane. Le concentrazioni dei farmaci sono  $u_1(t) \equiv 5 e u_2(t) \equiv 3.$ 

trattamento di 84 giorni è pari a:

<span id="page-37-1"></span>
$$
\int_0^T \left( u_1(t) + u_2(t) \right) dt = 90. \tag{4.4}
$$

Confrontando i risultati ottenuti dalla somministrazione combinata di un farmaco citotossico e un citostatico, corrispondente alla Figura [4.16,](#page-41-0) con quelli ottenuti dalla somministrazione del solo farmaco citotossico, in Figura [4.13,](#page-39-1) è possibile osservare che in entrambi i casi il numero di cellule tumorali tende a zero, mentre il numero di cellule sane rimane al di sopra di una certa soglia.

Inoltre, è stato notato che nel caso in Figura [4.16,](#page-41-0) in cui viene somministrata una quantità minore di farmaco citotossico (si confronti [\(4.4\)](#page-37-1) con [\(4.3\)](#page-36-1)) , lo stato medio fenotipico delle cellule tumorali, e quindi il loro livello di resistenza al farmaco citotossico, è più basso rispetto al caso in Figura [4.13.](#page-39-1) Questo significa che, con la somministrazione combinata dei due farmaci, è possibile ridurre la quantità di farmaco totale necessaria per il trattamento e, allo stesso tempo, avere cellule tumorali meno resistenti alla terapia citotossica.

<span id="page-38-0"></span>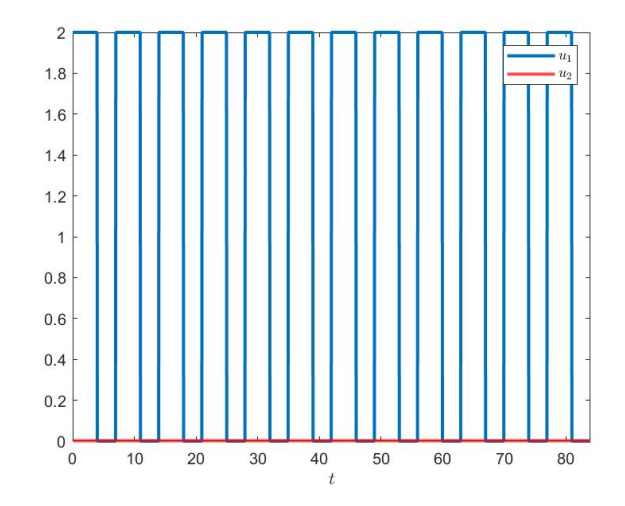

Figura 4.11: Grafico della funzione costante a tratti per la somministrazione del farmaco citotossico, in assenza di farmaco citostatico.

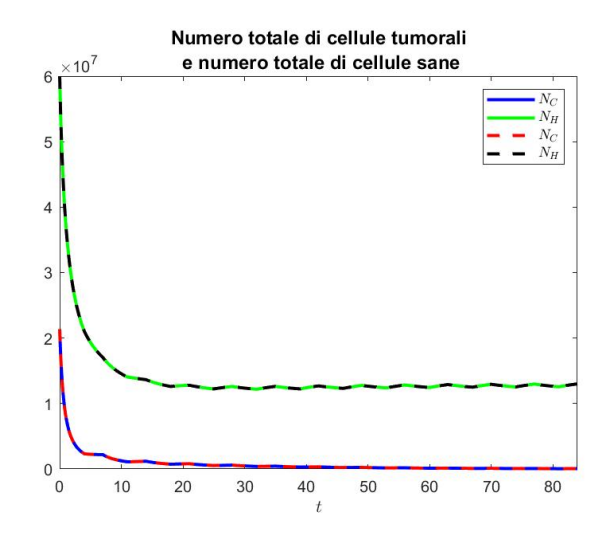

Figura 4.12: Andamento del numero totale di cellule tumorali e cellule sane con somministrazione di farmaco riportato in Figura [4.11.](#page-38-0) Le curve continue di colore blu e verde indicano le quantità ottenute a partire dalla soluzione numerica del sistema EDP-EDO [\(2.1\)](#page-9-2); mentre le curve tratteggiate di colore rosso e nero indicano le quantità corrispondenti ottenute risolvendo numericamente il sistema EDO [\(3.31\)](#page-20-1).

In sintesi, l'utilizzo combinato di un farmaco citotossico e uno citostatico potrebbe rappresentare una strategia terapeutica efficace per il trattamento del tumore, in quanto potrebbe permettere di ridurre la quantità di farmaco citotossico inoculato e di diminuire al contempo, la resistenza delle cellule tumorali alla terapia.

<span id="page-39-1"></span>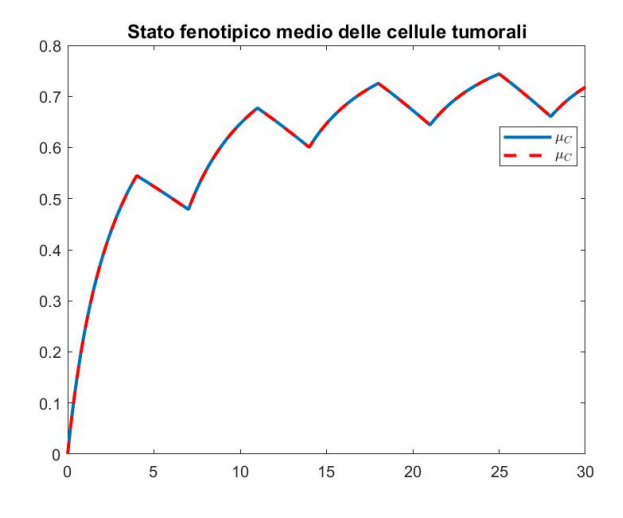

Figura 4.13: Andamento dello stato fenotipico medio delle cellule tumorali fino all'istante 30, istante in cui il numero di cellule tumorali è 0, con somministrazione di farmaco riportato in Figura [4.11.](#page-38-0) La curva blu continua indica la quantità ottenuta a partire dalla soluzione numerica del sistema EDP-EDO [\(2.1\)](#page-9-2) mediante la formula [\(2.13\)](#page-10-1); mentre la curva rossa tratteggiata indica la quantità corrispondente ottenuta risolvendo numericamente il sistema EDO [\(3.31\)](#page-20-1).

<span id="page-39-0"></span>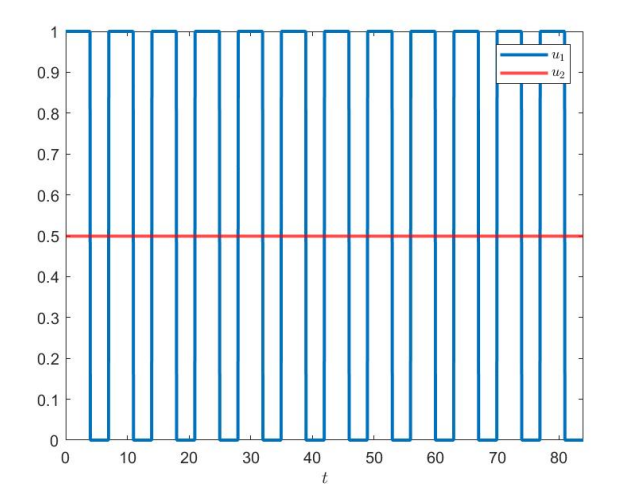

Figura 4.14: Grafico della funzione costante a tratti per la somministrazione del farmaco citotossico, e funzione costante per la somministrazione del farmaco citostatico.

Infine, proponiamo un terzo scenario in cui il farmaco citostatico viene somministrato con una funzione costante a tratti, mentre il farmaco citotossico viene somministrato in modo

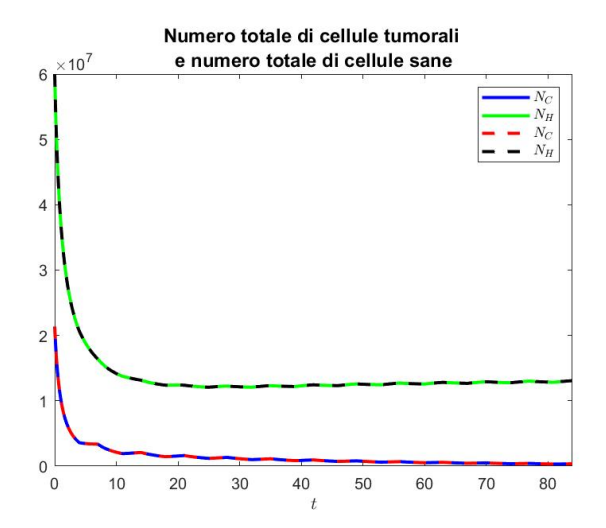

Figura 4.15: Andamento del numero totale di cellule tumorali e cellule sane con somministrazione di farmaco riportato in Figura [4.14.](#page-39-0) Le curve continue di colore blu e verde indicano le quantità ottenute a partire dalla soluzione numerica del sistema EDP-EDO [\(2.1\)](#page-9-2); mentre le curve tratteggiate di colore rosso e nero indicano le quantità corrispondenti ottenute risolvendo numericamente il sistema EDO [\(3.31\)](#page-20-1).

continuo e costante. Questo schema terapeutico è illustrato in Figura [4.17.](#page-41-1) Abbiamo analizzato gli effetti della combinazione dei due farmaci sulla popolazione cellulare tumorale e sul suo stato fenotipico medio. Nel caso corrispondente a Figura [4.17](#page-41-1) la dose totale di farmaco somministrata durante il trattamento di 84 giorni è pari a

<span id="page-40-0"></span>
$$
\int_0^T \left( u_1(t) + u_2(t) \right) dt = 90,\tag{4.5}
$$

come nel caso corrispondente a Figura [4.14.](#page-39-0) Poiché la somministrazione del farmaco citotossico avviene in modo costante, non si hanno oscillazioni nella popolazione di cellule sane e nella distribuzione delle cellule tumorali. Si nota che, nonostante si abbia la stessa quantità di farmaco somministrata nel caso di Figura [4.14](#page-39-0) (si confronti  $(4.5)$  con  $(4.4)$ ), in questo caso il numero di cellule tumorali non raggiunge esattamente lo zero al termine della terapia di 84 giorni.

Questi risultati supportano l'idea che il protocollo più efficace possa essere quello con somministrazione costante a tratti del farmaco citotossico, abbinato alla somministrazione metronomica del farmaco citostatico, coerentemente con la prassi clinica, in generale.

<span id="page-41-0"></span>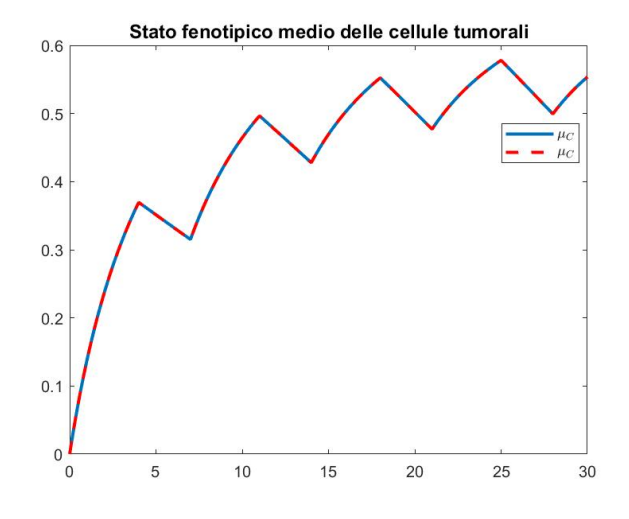

Figura 4.16: Andamento dello stato fenotipico medio delle cellule tumorali fino all'istante 30, istante in cui il numero di cellule tumorali è 0, con somministrazione di farmaco riportato in Figura [4.11.](#page-38-0) La curva blu continua indica la quantità ottenuta a partire dalla soluzione numerica del sistema EDP-EDO [\(2.1\)](#page-9-2) mediante la formula [\(2.13\)](#page-10-1); mentre la curva rossa tratteggiata indica la quantità corrispondente ottenuta risolvendo numericamente il sistema EDO [\(3.31\)](#page-20-1).

<span id="page-41-1"></span>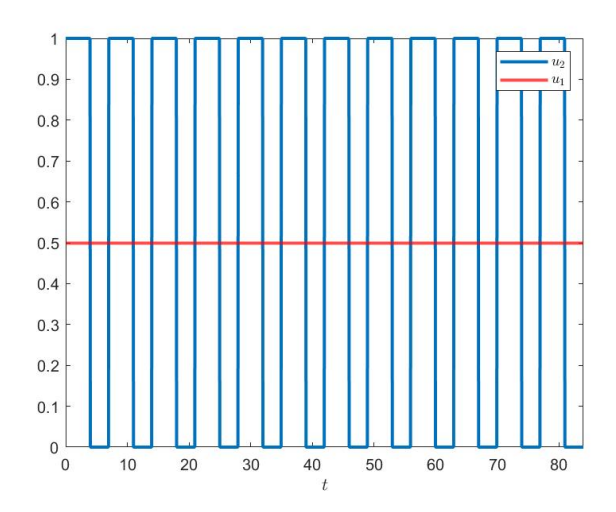

Figura 4.17: Grafico della funzione costante a tratti per la somministrazione del farmaco citostatico, e funzione costante per la somministrazione del farmaco citotossico.

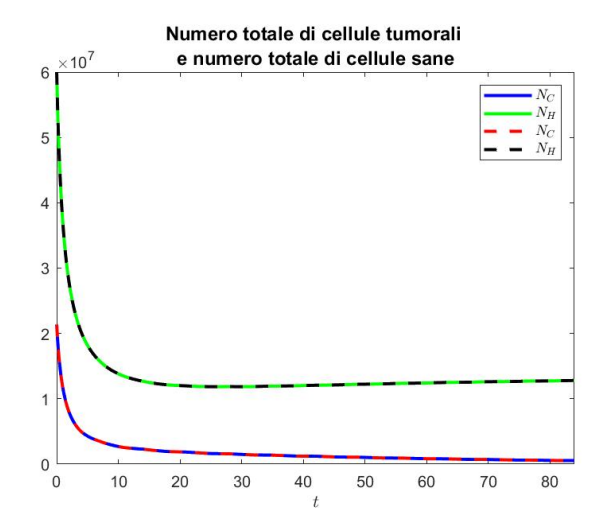

Figura 4.18: Andamento del numero totale di cellule tumorali e cellule sane con somministrazione di farmaco riportato in Figura [4.17.](#page-41-1) Le curve continue di colore blu e verde indicano le quantità ottenute a partire dalla soluzione numerica del sistema EDP-EDO [\(2.1\)](#page-9-2); mentre le curve tratteggiate di colore rosso e nero indicano le quantità corrispondenti ottenute risolvendo numericamente il sistema EDO [\(3.31\)](#page-20-1).

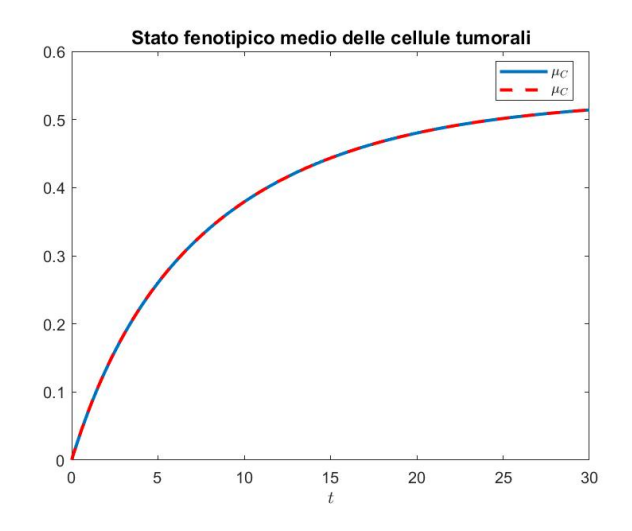

Figura 4.19: Andamento dello stato fenotipico medio delle cellule tumorali fino all'istante 30, istante in cui il numero di cellule tumorali è 0, con somministrazione di farmaco riportato in Figura [4.17.](#page-41-1) La curva blu continua indica la quantità ottenuta a partire dalla soluzione numerica del sistema EDP-EDO [\(2.1\)](#page-9-2) mediante la formula [\(2.13\)](#page-10-1); mentre la curva rossa tratteggiata indica la quantità corrispondente ottenuta risolvendo numericamente il sistema EDO [\(3.31\)](#page-20-1).

# <span id="page-43-0"></span>**Capitolo 5 Conclusioni**

Oggetto di studio di questo progetto di tesi è stato un modello matematico che descrive la risposta di una popolazione di cellule sane e una popolazione di cellule tumorali alla somministrazione combinata di farmaci antitumorali ad azione citotossica e citostatica. La popolazione di cellule sane viene assunta essere omogenea, mentre la popolazione di cellule tumorali è strutturata per mezzo di una variabile continua che cattura l'eterogeneità fenotipica delle cellule, ossia la loro diversità in termini di capacità proliferativa e di resistenza ai farmaci. Il modello consta di un sistema differenziale accoppiato in cui un'equazione differenziale ordinaria descrive la dinamica del numero di cellule sane e un'equazione differenziale alle derivate parziali governa la dinamica della distribuzione fenotipica delle cellule tumorali.

Il comportamento delle componenti della soluzione di tale modello è stato analizzato sotto ipotesi corrispondenti a diversi scenari biologici. Più nel dettaglio, nel caso in cui le concentrazioni di farmaco citotossico e farmaco citostatico sono assunte costanti nel tempo: il Teorema [1](#page-15-0) fornisce una completa caratterizzazione della dinamica delle cellule tumorali in assenza di cellule sane; il Teorema [2](#page-21-3) fornisce condizioni sufficienti sui parametri del modello, i quali sono connessi a specifici parametri cellulari, per avere, come biologicamente atteso, estinzione delle cellule sane e sopravvivenza delle cellule tumorali in assenza di farmaci; il Teorema [3](#page-23-2) fornisce condizioni sufficienti sulle concentrazioni di farmaco citotossico e farmaco citostatico per avere sopravvivenza delle cellule sane ed estinzione delle cellule tumorali, come desiderato da un punto di vista clinico. I risultati analitici ottenuti sono stati poi illustrati ed estesi per mezzo di simulazioni numeriche, considerando, in aggiunta a casi in cui le concentrazioni di farmaco sono mantenute costanti nel tempo, scenari ove le concentrazioni dei due farmaci possono evolvere dinamicamente.

Nel complesso, i risultati a cui si è pervenuti sottolineano l'importanza di somministrare in modo combinato farmaci ad azione citotossica e farmaci ad azione citostatica al fine di limitare la crescita del numero di cellule tumorali e contrastare, al contempo, l'emergere della resistenza tumorale a farmaci citotossici.

Per estendere il campo di applicazione del modello qui considerato, si potrebbero incorporare diversi meccanismi interdipendenti di sviluppo di resistenza ai farmaci anti-tumorali [\[18\]](#page-51-4). Inoltre, si potrebbe valutare la possibilità di includere una struttura spaziale, di modo da descrivere la crescita e l'invasione di una massa tumorale all'interno di un tessuto sano,

includendo nel modello anche delle EDP che descrivano l'evoluzione spazio-temporale delle concentrazioni di farmaco citotossico e di farmaco citostatico, in linea con l'approccio modellistico adottato in [\[31,](#page-52-4) [32,](#page-52-5) [33,](#page-52-6) [34\]](#page-52-7).

# **Appendice**

```
1 % caso con entrambi i farmaci ed entrambe le cellule
2 clear all
3 close all
4 % caso con anche le concentrazioni di farmaco citotossico e
      citostatico
5 global etaC betaC gammaC K alphaC u1 u2 kC gammaH alphaH kH
6 % %%%%%%%%%%%%%%%%%%%%%%%%%%%%%%%%%%%%%%%%
7
8 % Discretisation of t- axis
9
10 % %%%%%%%%%%%%%%%%%%%%%%%%%%%%%%%%%%%%%%%%
11
12
13
14 tend=80;
15
16 dt=0.001;
17
18 Nt = tend/dt;
19
20 \text{ t} = 0: dt: tend;
21 % %%%%%%%%%%%%%%%%%%%%%%%%%%%%%%%%%%%%%%%%
2223 % Discretisation of the x- axis
24
25 % %%%%%%%%%%%%%%%%%%%%%%%%%%%%%%%%%%%%%%%%
26
27
28
29 xmi = -4; \% xmin30
31 \, xm = 4; \frac{\% \, xmax}{\% \, xmax}32
33 Nx = 1200;
```

```
Appendice
```

```
34
35 \times = \text{linespace} (\text{xm}, \text{xm}, \text{Nx});
36
37 \text{ d}x = abs(x(2) - x(1));38 % %%%%%%%%%%%%%%%%%%%%%%%%%%%%%%%%%%%%%%%%
39
40 % Parameters and functions
41
42 % %%%%%%%%%%%%%%%%%%%%%%%%%%%%%%%%%%%%%%%%
43
4445 betaC = 0.01;
46 gammaC =0.25;
47 etaC =0.132;
48 kC=0.3;
49 \text{ u} 1 = 5;
50 \text{ u} 2 = 3;51 alphaC=0.1;
52 alphaH = 0.01;
53 kH = 0.01;
54 K = 10<sup>\degree</sup>8;
55 gammaH =0.14;
56
57
58
59 %%% risoluzione PDE
60
61 Qinf = gammaC - sqrt (betaC * etaC);
62 muinf=kC*u1/(etaC+kC*u1);
63 signainf = sqrt(betaC/(etaC+kC*u1));64 QHint = \text{gamma}/(1+\text{alphaH}*\text{u2}) - kH*\text{u1};65 % sogliainferioresolou1 =(( gammaC -( gammaH * etaC )/( etaC + gammaH ))
       ^2/ betaC - etaC )/kC
66 % sogliainferioreu1u2 =((( gammaC /(1+ alphaC *u2) -( gammaH * etaC )/(
       etaC * (1 + alphaH * u2) + gammaH) ) ^2) *(1/ betaC ) -etaC ) *(1/ kC)
67 % sogliasuperioreu2 = gammaH /( etaC *( alphaC - alphaH ))
68 % sogliau1 = gamma (kH * (1 + alphaH * u2))
69 % sogliagammaCsolou1 = sqrt (( gammaH *kC/kH+ etaC )* betaC )+ gammaH *
       etaC/(etaC+gammaH);
70
71
72
73 % %%%%%%%%%%%%%%%%%%%%%%%%%%%%%%%%%%%%%%%%
74
75 % Initial condition
```

```
Appendice
```

```
76
77
vC0 = sqrt(\text{eta}C/\text{beta}C);79 muCO = 0;
80 NCO =K*(\text{gamma}C - \text{sqrt}(\text{betaC}*etaC));
_{81} NHO = 6 * 10 ^{\circ} 7;
s_2 n0=NC0 * sqrt (vC0/(2*pi)) *exp (-0.5 * vC0 * (x-muC0). ^2);
_{83} NH = NHO ;
84 n = n0;_{85} rho = sum (n) * dx;
_{86} mu=_{\text{sum}}(x.*n)*dx/rho:
s_7 sigma2=sum ((x.^2) .* n ) * dx / rho - mu ^2;
88
8990
91 % %%%%%%%%%%%%%%%%%%%%%%%%%%%%%%%%%%%%%%%%
92
93 % Store data
94
95 % %%%%%%%%%%%%%%%%%%%%%%%%%%%%%%%%%%%%%%%%
9697 pic=0.05; %time step b/w saving data
98 NHt = NH;
99 rhot=rho;
100 mut = mu;
101 sigma2t=sigma2;
_{102} time = 0;
103 nt=n;
104
105
106 % %%%%%%%%%%%%%%%%%%%%%%%%%%%%%%%%%%%%%%%%
107
108 % Solve PDE
109
110 % %%%%%%%%%%%%%%%%%%%%%%%%%%%%%%%%%%%%%%%%
111
112 % %%%%%%%%%%%%%%%%%%%%%%%%%%%%%%%%%%%%%%%%
113
114 % Construct numerical solutions
115
116 % %%%%%%%%%%%%%%%%%%%%%%%%%%%%%%%%%%%%%%%%
117
118 for i=1:Nt119
120
```

```
121 R = gammaC / (1+ alphaC * u2) - ( etaC * x . ^2) - ( rho / K ) - kC * u1 * (1 - x ) . ^2 - NH
      /K;122
123 diff = (n (3:Nx) + n (1:Nx - 2) - 2*n (2:Nx - 1)) / dx <sup>2</sup>;
124
n(2:Nx-1)=n(2:Nx-1) + dt*(R(2:Nx-1) * n(2:Nx-1) + betaC*diff);% numerical solution
126 rho = sum(n) * dx;
127 NH=NH+dt * ((gammaH /(1+ alphaH * u2) - kH * u1 - rho /K - NH / K) * NH);
128
129 % %%%%%%%%%%%%%%%%%%%%%%%%%%%%%%%%%%%%%%%%
130
131 % Boundary conditions
132
133 % %%%%%%%%%%%%%%%%%%%%%%%%%%%%%%%%%%%%%%%%
134 % neumann zero su entrambi i lati
n(1) = n(2);
136
137 n (Nx) = n (Nx-1);
138
139 % %%%%%%%%%%%%%%%%%%%%%%%%%%%%%%%%%%%%%%%%
140
141 % Compute rho
142
143 % %%%%%%%%%%%%%%%%%%%%%%%%%%%%%%%%%%%%%%%%
144
145 mu=\text{sum}(x \cdot * n) * d x / rho;146
147 sigma2=\frac{sum (x .^2) .* n * dx /rho - mu^2;148
149 % %%%%%%%%%%%%%%%%%%%%%%%%%%%%%%%%%%%%%%%%
150
151 % Store data
152
153 % %%%%%%%%%%%%%%%%%%%%%%%%%%%%%%%%%%%%%%%%
154
155
156
157 if mod(i * dt, pic) ==0
158
_{159} nt=[nt;n];
160
161 rhot=[rhot rho];
_{162} NHt = [NHt NH];
```

```
Appendice
```

```
164 mut = [mut mu];
165 sigma2t = [sigma2t sigma2];
166
167 time = [time i * dt];
168
169 end
170
171 end
172
173
174 figure
175
176 plot (time, rhot, 'b', 'LineWidth', 2)
177 hold on
178 plot (time, NHt, 'g', 'LineWidth', 2)
179 hold on
180
_{181} function ydot = sanetumoraliconfarmacifunz (t, y)
182
183 ydot = [2*(etaC+kC*u1-betaC*(y(1))^2)];
184 (2*(etaC+kC*u1)/y(1))*(kC*u1/(etaC+kC*u1)-y(2));185 (gammaC/(1+a1phaC*u2)-((kC*u1+etaC)/y(1))-(y(2))^2)*(etaC * u1) + kC * u1 * (2 * y (2) - 1) - y (4) / K - y (3) / K) * y (3)186 (gammaH / (1+a1phaH*u2) - kH*u1 - y(3) / K - y(4) / K)*y(4);
187
188 end
189
_{190} tspan = [0, \text{ tend}];
191 \quad \text{y0} = [\text{vCO}, \text{muCO}, \text{NCO}, \text{NHO}];192 options=odeset ('reltol', 1e-8, 'abstol', 1e-8);
193 [t, y] = ode45('sanetumoraliconfarmacifunz', tspan, y0, options) ;
194
195 \sqrt[n]{p}lot (t, y(:, 1), ' -', t, y(:, 2), ' -', t, y(:, 3));196 z = y (:, 1) . ^ (-1) ;
197 plot (t, y(:, 3), 'r--', t, y(:, 4), 'k--', 'LineWidth', 2);
198 yline (K*QHinf, ':k', 'LineWidth', 2)
199 legend ('$N_C$','$N_H$','$N_C$', '$N_H$','interpreter', 'latex
       ')
200 title ('Numero totale di cellule tumorali e numero totale di
       cellule sane ','FontSize ', 12)
201 xlabel ('$t$ ',' interpreter ','latex ')
202 hold on
```
# **Bibliografia**

- <span id="page-50-0"></span>[1] Korolev KS, Xavier JB, and Gore J. Turning ecology and evolution against cancer. *Nat. Rev. Cancer*, 14:371–380, 2014.
- <span id="page-50-1"></span>[2] Greaves M and Maley CC. Clonal evolution in cancer. *Nature*, 481:306–313, 2012.
- <span id="page-50-2"></span>[3] Brock A, Chang H, and Huang S. Non-genetic heterogeneity-a mutation-independent driving force for the somatic evolution of tumours. *Nat Rev Genet*, 10(5):336–342, 2009.
- <span id="page-50-3"></span>[4] Glasspool R, Teodoridis JM, and Brown R. Epigenetics as a mechanism driving polygenic clinical drug resistance. *Br J Cancer*, 94(8):1087–1092, 2006.
- <span id="page-50-4"></span>[5] Marusyk A, Almendro V, and Polyak K. Intra-tumour heterogeneity: a looking glass for cancer? *Nat Rev Cancer*, 12(5):323, 2012.
- <span id="page-50-5"></span>[6] Aktipis CA, Boddy AM, Gatenby RA, Brown JS, and Maley CC. Life history tradeoffs in cancer evolution. *Nat. Rev. Cancer*, 13:883–892, 2013.
- <span id="page-50-6"></span>[7] Merlo LM, Pepper JW, Reid BJ, and Maley CC. Cancer as an evolutionary and ecological process. *Nat Rev Cancer*, 6(12):924–935, 2006.
- <span id="page-50-7"></span>[8] Nowell PC. The clonal evolution of tumor cell populations. *Science*, 194(4260):23–28, 1976.
- <span id="page-50-8"></span>[9] Holohan C, Schaeybroeck SV, Longley DB, and Johnston PG. Cancer drug resistance: an evolving paradigm. *Nat Rev Cancer*, 13:714–726, 2013.
- <span id="page-50-9"></span>[10] Savage P, Stebbing J, Bower M, and Crook T. Why does cytotoxic chemotherapy cure only some cancers? *Nat. Clin. Pract. Oncol.*, 6 (1):43–52, Jan 2009.
- <span id="page-50-10"></span>[11] Lorenzi T, Chisholm RH, and Clairambault J. Tracking the evolution of cancer cell populations through the mathematical lens of phenotype-structured equations. *Biol. Direct*, 11:1–17, 2016.
- <span id="page-50-11"></span>[12] Altrock PM, Liu LL, and Michor F. The mathematics of cancer: integrating quantitative models. *Nat Rev Cancer*, 15(12):730–745, 2015.
- <span id="page-50-12"></span>[13] Anderson AR and Quaranta V. Integrative mathematical oncology. *Nat Rev Cancer*, 8(3):227–234, 2008.
- <span id="page-51-0"></span>[14] Byrne HM. Dissecting cancer through mathematics: from the cell to the animal model. *Nat Rev Cancer*, 10(3):221–230, 2010.
- <span id="page-51-1"></span>[15] Gatenby RA and Maini PK. Mathematical oncology: cancer summed up. *Nature*, 421(6921):321, 2003.
- <span id="page-51-2"></span>[16] Jackson TL and Byrne HM. A mathematical model to study the effects of drug resistance and vasculature on the response of solid tumors to chemotherapy. *Math. Biosci.*, 164 (1):17–38, Mar 2000.
- <span id="page-51-3"></span>[17] Billy F and Clairambault J. Designing proliferating cell population models with functional targets for control by anti-cancer drugs. *Discret. Contin. Dyn. Syst. B*, 18 (4):865–889, Feb 2013.
- <span id="page-51-4"></span>[18] Chisholm RH, Lorenzi T, and Clairambault J. Cell population heterogeneity and evolution towards drug resistance in cancer: Biological and mathematical assessment, theoretical treatment optimisation. *Biochim. Biophys. Acta*, 1860:2627–2645, 2016.
- <span id="page-51-5"></span>[19] Byrne H and Drasdo D. Individual-based and continuum models of growing cell populations: a comparison. *J. Math. Biol.*, 58 (4-5):657–687, Oct 2008.
- <span id="page-51-6"></span>[20] Benzekry S, Lamont C, Beheshti A, Tracz A, Ebos JML, Hlatky L, and Hahnfeldt P. Classical mathematical models for description and prediction of experimental tumor growth. *PLoS Comput. Biol.*, 10 (8):657–687, Aug 2014.
- <span id="page-51-7"></span>[21] Lorz A, Lorenzi T, Hochberg ME, Clairambault J, and Perthame B. Populational adaptive evolution, chemotherapeutic resistance and multiple anti-cancer therapies. *ESAIM: Math Modell Numer Anal.*, 47(2):377–399, 2013.
- <span id="page-51-8"></span>[22] Lavi O, Greene JM, Levy D, and Gottesman MM. The role of cell density and intratumoral heterogeneity in multidrug resistance. *Cancer Res.*, 73 (24):7168–7175, Dec 2013.
- <span id="page-51-9"></span>[23] Minchinton AI and Tannock IF. Drug penetration in solid tumours. *Nat. Rev. Cancer*, 6 (8):583–592, 2006.
- <span id="page-51-10"></span>[24] Almeida L, Bagnerini P, Fabrini G, Hughes BD, and Lorenzi T. Evolution of cancer cell populations under cytotoxic therapy and treatment optimisation: insight from a phenotype-structured model. *ESAIM Math. Model. Numer. Anal.*, 53:1157–1190, 2019.
- <span id="page-51-11"></span>[25] Chisholm RH, Lorenzi T, Lorz A, Larsen AK, Almeida L, Escargueil A, and Clairambault J. Emergence of drug tolerance in cancer cell populations: an evolutionary outcome of selection, non-genetic instability and stress-induced adaptation. *Cancer Res*, 75:930–939, 2015.
- <span id="page-51-12"></span>[26] Perthame B. Parabolic equations in biology. 2015.
- <span id="page-52-0"></span>[27] Stace REA, Stiehl T, Marciniak-Czochra A Chaplain MAJ, and Lorenzi T. Discrete and continuum phenotype-structured models for the evolution of cancer cell popolation under chemotherapy. *Math Mod Nat Phen*, 15:14, 2020.
- <span id="page-52-1"></span>[28] Chisholm RH, Lorenzi T, Desvillettes L, and Hughes BD. Evolutionary dynamics of phenotype-structured populations: from individual-level mechanisms to populationlevel consequences. *ZAMP*, 67:1–34, 2016.
- <span id="page-52-2"></span>[29] Navin NE. Cancer genomics: one cell at a time. *Genome Biol.*, 15:452, 2014.
- <span id="page-52-3"></span>[30] Ardaševa A, Gatenby RA, Anderson ARA, Byrne HM, Maini PK, and Lorenzi T. Evolutionary dynamics of competing phenotype-structured populations in periodically fluctuating environments. *J. Math. Biol.*, 80:775–807, 2020.
- <span id="page-52-4"></span>[31] Lorenzi T, Venkataraman C, Lorz A, and Chaplain MAJ. The role of spatial variations of abiotic factors in mediating intratumour phenotypic heterogeneity. *J. Theor. Biol.*, 451:101–110, 2018.
- <span id="page-52-5"></span>[32] Lorz A, Lorenzi T, Clairambault J, Escargueil A, and Perthame B. Modeling the effects of space structure and combination therapies on phenotypic heterogeneity and drug resistance in solid tumors. *Bull. Math. Biol.*, 77(1):1–22, 2015.
- <span id="page-52-6"></span>[33] Villa C, Chaplain MAJ, and Lorenzi T. Evolutionary dynamics in vascularised tumors under chemotherapy: Mathematical modelling, asymptotic analysis and numerical simulations. *Vietnam J. Math*, 49:143–167, 2021.
- <span id="page-52-7"></span>[34] C Villa, MAJ Chaplain, and T Lorenzi. Modelling the emergence of phenotypic heterogeneity in vascularised tumours. *SIAM J. Appl. Math*, 81:434–453, 2021.